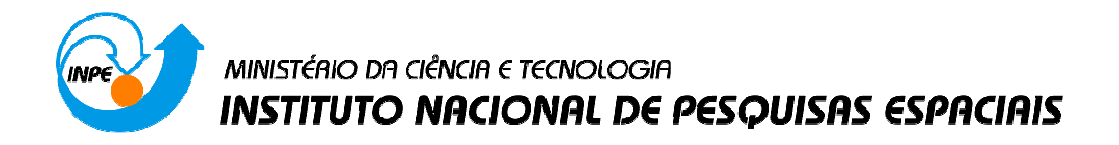

**INPE-13269-MAN/45**

# **ESTUDO E AVALIAÇÃO DE ÁREAS DE PROTEÇÃO AMBIENTAL NA REGIÃO DA BACIA HIDROGRÁFICA DO RIO PARAÍBA DO SUL**

Esse trabalho apresenta os resultados da pesquisa de Iniciação Científica que visa estabelecer uma metodologia para avaliação de Áreas de Proteção Ambiental (APA) na Bacia do rio Paraíba do Sul, Estado de São Paulo.

URL do documento original: <http://urlib.net/8JMKD3MGP8W/PGU542>

INPE

São José dos Campos 2015

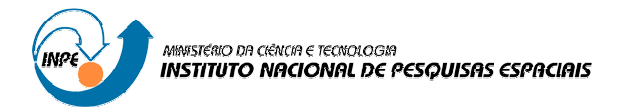

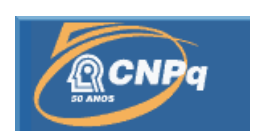

# **ESTUDO E AVALIAÇÃO DE ÁREAS DE PROTEÇÃO AMBIENTAL NA REGIÃO DA BACIA HIDROGRÁFICA DO RIO PARAÍBA DO SUL**

# RELATÓRIO DE PROJETO DE INICIAÇÃO CIENTÍFICA (PIBIC/CNPq/INPE) Período de Fevereiro à Junho de 2014

#### Rodolfo Morais (UNITAU, Bolsista PIBIC/CNPq) E-mail: rodolfords@outlook.com

Dra Jussara de Oliveira Ortiz ( DPI/INPE, Orientador) E-mail: jussara@dpi.inpe.br

Dr. Sérgio Rosim ( DPI/INPE, Colaborador) E-mail: sergio@dpi.inpe.br

> São José dos Campos Julho de 2015

Dados Internacionais de Catalogação na Publicação (CIP)

Instituto Nacional de Pesquisas Espaciais (INPE), Serviço de In- formação e Documentação (SID).

Cutter Manual para elaboração, formatação e submissão de teses, dis- sertações e outras publicações do INPE / . – São José dos Campos : INPE, Versão: 2015- 03-27.

xv + 103 p. ; (INPE-13269-MAN/45)

1. Manual. 2. Estilo 3. LaTeX. 4. MSWord. 5. Normas I. Título.

CDU 000.000

# **AGRADECIMENTOS**

#### Agradeço:

Em primeiro lugar, à minha família, por ter sempre me apoiado e me incentivado;

Ao CNPq e ao INPE, por terem me proporcionado a oportunidade de trabalhar em um projeto que contribuiu para o meu apredizado;

A Dr. Jussara de Oliveira Ortiz, orientador, e ao Dr. Sérgio Rosim ambos do Departamento de Processamento de Imagens (DPI/INPE), por ter me proporcionado o conhecimento necessário para a realização desse projeto e por ter sido incentivadores e solícitos a explicar detalhes quando preciso.

# **ÍNDICE DE TABELAS**

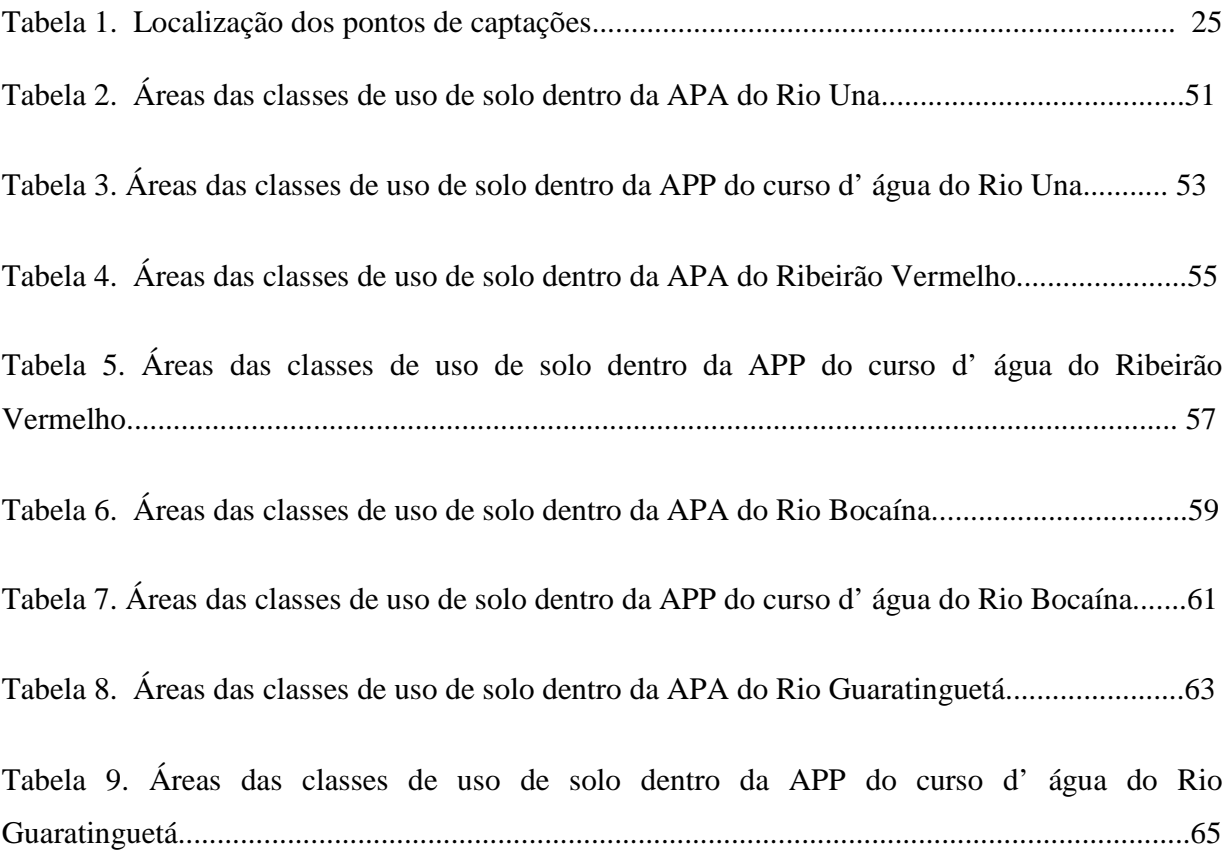

# **ÍNDICE DE FIGURAS**

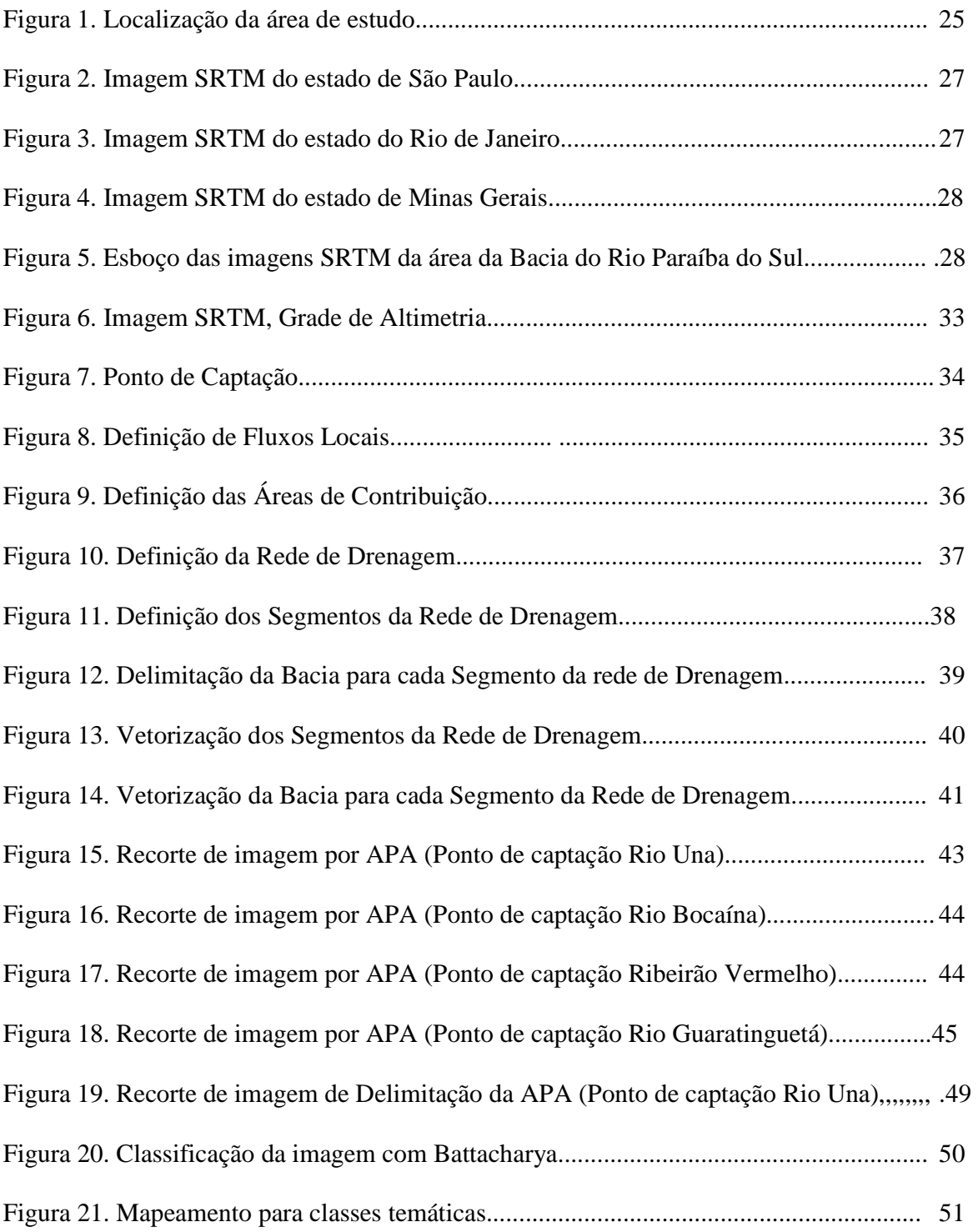

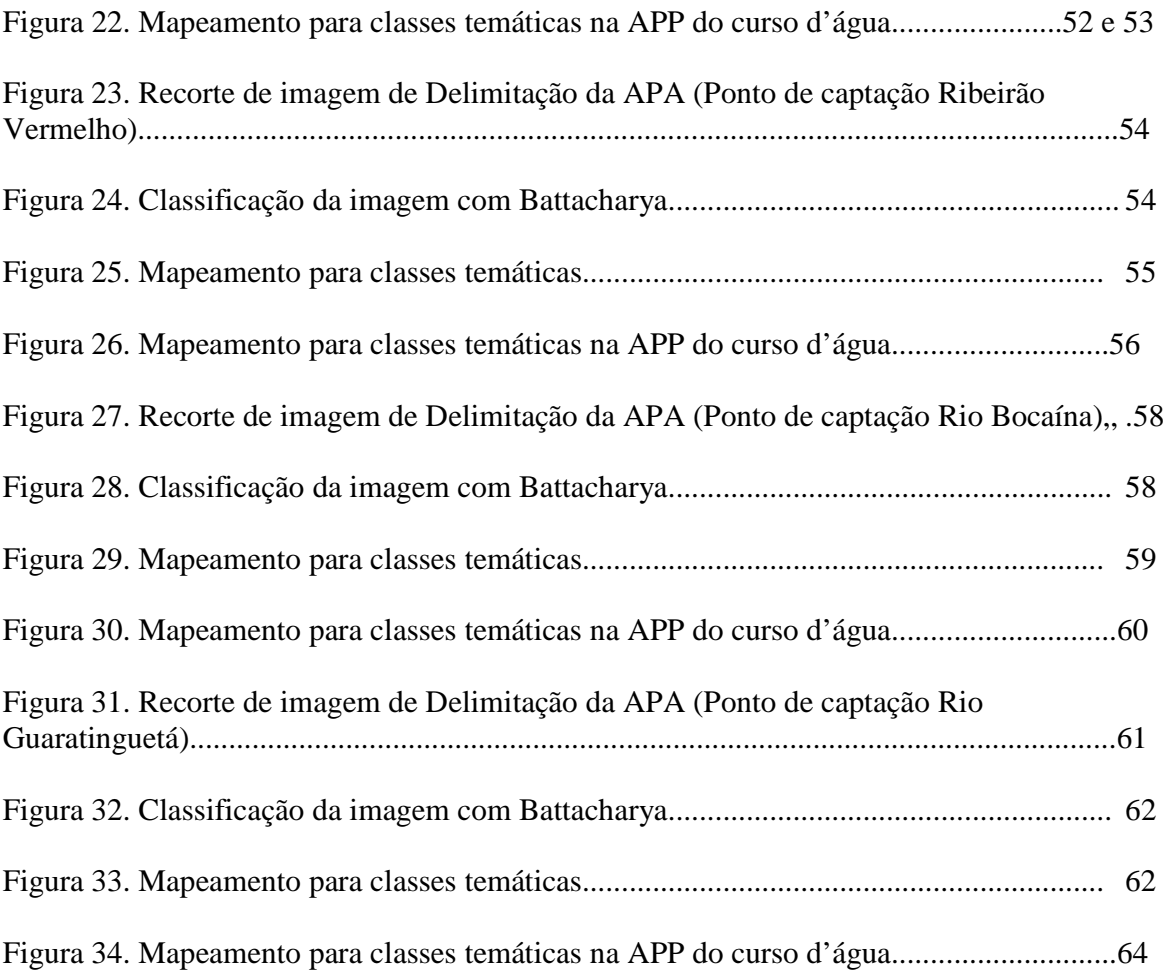

# **ESTUDO DE AVALIAÇÃO DE ÁREAS DE PROTEÇÃO AMBIENTAL NA REGIÃO DA BACIA HIDROGRÁFICA DO RIO PARAÍBA DO SUL**

#### **RESUMO**

Esse trabalho apresenta os resultados da pesquisa de Iniciação Científica que estabelece uma metodologia para avaliação de Áreas de Proteção Ambiental (APA) na Bacia do rio Paraíba do Sul, Estado de São Paulo. Neste trabalho as APAs são definidas por pontos de captação de água considerados de interesse para uma cidade. Estes pontos de captação de água foram demarcados pelo núcleo de São José dos Campos do Instituto Chico Mendes para Biodiversidade-ICMBIO. A parte central deste trabalho apresenta a delimitação das APAs, partindo de uma rede drenagem que foi delimitada automaticamente pelo sistema TerraHidro, considerando os pontos de captação dentro das APAs selecionadas. Quatro pontos de captação foram escolhidos e definem as APAs formadas pelas bacias hidrográficas dos rios Guaratinguetá, Una, Bocaína e Ribeirão Vermelho. Para reconhecimento dos padrões de uso do solo dentro de cada APA, imagens do satélite RapidEye foram classificadas automaticamente usando o sistema de informações geográficas SPRING. Áreas de Proteção Permanente (APP) em torno dos rios considerados, foram delimitadas e analisadas em termos de preservação de acordo com o código florestal brasileiro. O banco de dados espaciais está armazenado no SPRING e possibilitará análises espaciais que permitam inferir sobre algumas condições ambientais, em relação aos possíveis poluentes, no entorno da área de captação de água da cidade. Para indicar possíveis intervenções a fim de garantir que a qualidade da água seja adequada às necessidades de consumo humano.

Palavras-chave: Delimitação - Área de proteção ambiental – SIG

# **ASSESSMENT STUDY AREAS OF ENVIRONMENTAL PROTECTION IN THE REGION OF RIVER BASIN SOUTH PARAÍBA**

#### **ABSTRACT**

This paper presents the scientific initiation research findings establishing a methodology for evaluating the Environmental Protection Areas (APA) in the Paraíba do Sul River Basin, State of Sao Paulo. In this work the APAs are defined by water collection points deemed appropriate for a city. These water collection points were marked by the nucleus of St. Joseph of the Chico Mendes Institute for Biodiversity Campos-ICMBIO. The central part of this work presents the definition of APAs, from a drainage network that has been automatically TerraHidro bounded by the system, considering the collection points within the selected AAPs. Four collection points were chosen and define the APAs formed by the watersheds of rivers Guaratingueta, Una, Bocaina and Ribeirão Vermelho. For recognition of patterns of land use within each APA, RapidEye satellite images were classified automatically using geographic information system SPRING. Permanent Protection Areas (APP) around the considered rivers were defined and analyzed in terms of preservation according to the Brazilian Forest Code. The spatial database is stored in the SPRING and enable spatial analyzes to infer some environmental conditions, regarding the possible pollutants in the vicinity of the city's water catchment area. To display possible interventions to ensure that the water quality is suitable for human consumption requirements.

Key-words: Delimitation - Area Environmental Protection – SIG

# **SUMÁRIO**

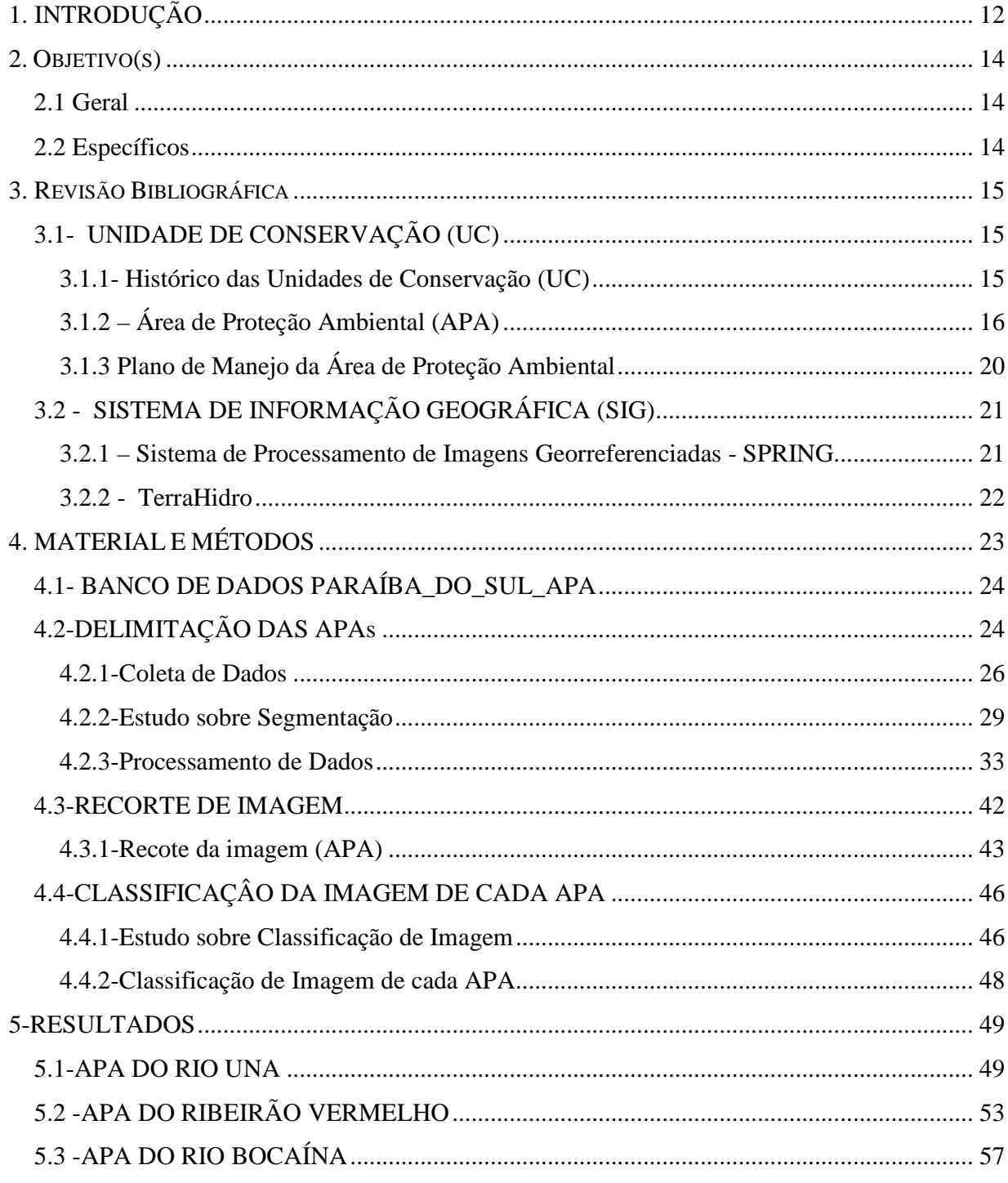

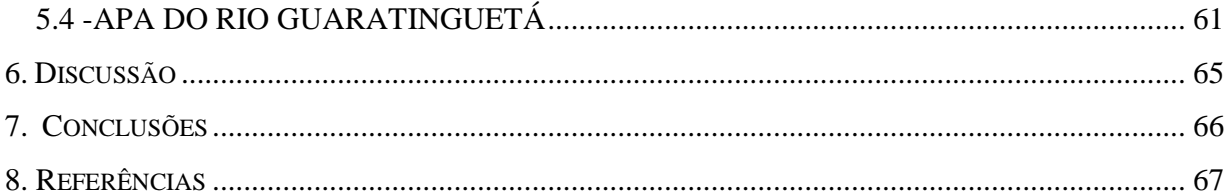

# 1. INTRODUÇÃO

 A sociedade inserida em área de proteção ambiental possui um papel importantíssimo no sentido de preservação, assim ratifica a necessidade da relação estreita que se tem de ter entre as comunidades inseridas na APA e o órgão gestor da mesma, para que a execução do manejo seja realizada com êxito e aceita pelos atuantes do mesmo sem atritos, onde a sensibilização poderá ser efetuada através de audiência pública, congressos, oficinas, palestras e outros meios de comunicação.

 A Área de Proteção Ambiental (APA) é uma categoria de Unidade de Conservação, a qual tem por objetivo disciplinar o processo de ocupação, proteger a diversidade biológica e assegurar o uso sustentável dos recursos naturais. A APA bacia hidrográfica do rio Paraíba do sul foi declarada Unidade de Conservação pelo Decreto Federal n° 87.561, DE 13 DE SETEMBRO DE 1982, que dispõe sobre medidas de recuperação e proteção ambiental da Bacia Hidrográfica do Rio Paraíba do Sul, seu território se estende por três Estados da Região Sudeste, numa área de drenagem total de 57.000 Km<sup>2</sup>: São Paulo (13.605 km<sup>2</sup>), Rio de Janeiro (22.600 Km<sup>2</sup>) e Minas Gerais (20.500 Km<sup>2</sup>). Abrangendo 39 municípios do Estado de São Paulo, região conhecida como Vale do Paraíba Paulista, 88 municípios do Estado de Minas Gerais, região denominada Zona da Mata Mineira e 57 municípios do Estado do Rio de Janeiro, contabilizando um total de 184 municípios ao todo.

O presente trabalho tem como objetivo apresentar os resultados da pesquisa de Iniciação Científica que estabelece uma metodologia para avaliação de Áreas de Proteção Ambiental (APA) na Bacia do rio Paraíba do Sul, a partir de Sistemas de informação geográfica (SIG). Estes sistemas vêm se tornando necessários no domínio do conhecimento das diversas áreas da Engenharia em geral, em virtude da economia de tempo e precisão de resultados em função da automatização de tarefas rotineiras de manipulação de dados espaciais. Neste trabalho as APA são definidas por pontos de captação de água considerados de interesse para uma cidade. Foram utilizados os sistemas o TerraHidro (Oliveira et all, 2014) e o SPRING (Camara et al,. 1996), ambos desenvolvidos na Divisão de Processamento de Imagens – DPI do INPE, em São José dos

Campos. O sistema TerraHidro possibilita a delimitação da rede de drenagem a partir dos quatro pontos de captação escolhidos; como resultado são definidos os limites das APA, formadas pelas bacias hidrográficas dos rios onde se localizam os pontos de captação. Com o SPRING, que é um sistema de informações geográficas com tratamento de imagens, as imagens de satélite das áreas de estudo foram classificadas para determinar os padrões de uso e cobertura do solo em cada APA. Foram avaliadas as características dominantes de uso do solo visando à adequação da água para as áreas urbanas no âmbito da APA.

A importância de definir o uso sustentável dentro destas áreas vem de encontro à colaboração para a reversão dos processos de degradação ambiental, possíveis poluentes e consumo elevado de recursos naturais, buscando assim melhoria da qualidade de vida dos seres do planeta de forma sustentável. Em se tratando de uma área de uso direto da população fica evidenciada a necessidade de um plano de manejo para que haja equilíbrio do sistema natural e social e, assim, ter uma condução adequada dos métodos de administração adequada da APA em todos seus aspectos..

A sociedade,quando inserida em projetos de proteção ambiental, possui um papel importante no sentido de preservação. Neste contexto, verifica-se a necessidade da relação estreita que se tem de ter entre as comunidades inseridas na APA e o órgão gestor da mesma, para que a execução do manejo seja realizada com êxito e aceita pelos atuantes do mesmo sem atritos. O trabalho está divido em: apresentação da área de estudo, referencial teórico, metodologia, resultados e discussão e conclusões.

# 2. OBJETIVO(S)

#### **2.1 Geral**

O presente trabalho tem como objetivo apresentar os resultados de um estudo que visa estabelecer uma metodologia para avaliação de Áreas de Proteção Ambiental (APA) na Bacia do rio Paraíba do Sul, a partir de dois Sistemas de informação geográfica (SIG) o TerraHidro e o SPRING.

#### **2.2 Específicos**

. Utilização do sistema TerraHidro para a delimitação da microbacia, processando as informações de direção de fluxo, fluxo acumulado e drenagem, a partir do ponto de captação escolhido como área piloto.

. Utilização do sistema SPRING para a classificação dos padrões de uso e cobertura do solo, utilizando como base os seguintes padrões: Área Urbana, Área Antropizada, Corpos Hídricos, Mata e Reflorestamento.

# 3. REVISÃO BIBLIOGRÁFICA

# **3.1- UNIDADE DE CONSERVAÇÃO (UC) 3.1.1- Histórico das Unidades de Conservação (UC)**

De acordo com o Instituto Brasileiro de Meio Ambiente - IBAMA (2015), as áreas protegidas existem desde o ano 250 a.C., quando na Índia já se protegiam certos animais, peixes e áreas florestada. Porém, foi somente no século XIX, que surgiram as primeiras pretensões na criação de áreas legalmente protegidas para resguardar os ecossistemas e as paisagens naturais. O marco histórico deste tipo de iniciativa é o Parque Nacional de Yellowstone, criado em 1872, nos Estados Unidos. As unidades de conservação são definidas como porções do território nacional, incluindo as águas territoriais, com características naturais de relevante valor, de domínio público ou propriedade privada, legalmente instituída pelo poder público, com objetivos e limites definidos, e sob-regimes especiais de administração, às quais se aplicam garantias adequadas de proteção.

A iniciativa de criação de parques nacionais se espalhou por vários países, diversificandose com o passar do tempo, passando desse modo, a receber a denominação genérica de unidades de conservação.

As Unidades de Conservação (UCs) são destinadas a proteger e conservar a qualidade ambiental e os sistemas naturais ali existentes, para a melhoria da qualidade de vida da população local e para a proteção dos ecossistemas regional. As UCs são regidas pelo Sistema Nacional de Unidades de Conservação (SNUC), segundo a Lei Federal nº 9985/00.

#### **3.1.2 – Área de Proteção Ambiental (APA)**

Uma Área de Proteção Ambiental (APA) é uma categoria de Unidade de Conservação de uso Sustentável, que de acordo com a mesma lei referenciada acima define: "área geral extensa, com certo grau de ocupação humana, dotada de atributos abióticos, bióticos,estéticos e culturais especialmente importantes para a qualidade de vida e o bem-estar das populações humanas, e tem como objetivos básicos proteger a diversidade biológica,disciplinar o processo de ocupação e assegurar a sustentabilidade do uso dos recursos naturais."(Lei Federal nº 9985/00).

Podem ser estabelecidas em áreas de domínio público e/ou privado, pela União, Estados ou Municípios, não sendo necessária a desapropriação das terras. No entanto, as atividades e usos desenvolvidos estão sujeitas a um disciplinamento específico.

Podem abranger em seu interior outras unidades de conservação, bem como ecossistemas urbanos, e propiciar experimentação de novas técnicas e atitudes que permitam conciliar o uso da terra e o desenvolvimento regional com a manutenção dos processos ecológicos essenciais. Toda APA deve ter zona de conservação de vida silvestre (ZVS), onde será regulado ou proibido o uso dos sistemas naturais.

O objetivo primordial de uma APA é a conservação de processos naturais e da biodiversidade, orientando o desenvolvimento, adequando às várias atividades humanas às características ambientais da área.

A seguir são apresentados alguns exemplos de APA no Brasil:

#### • **APA Bacia hidrográfica do rio Paraíba do Sul**

**Área-** 292.597,1200 hectares. **Bioma-** Mata Atlântica. **Localização-** Região Sudeste do Brasil.

 A APA bacia hidrográfica do rio Paraíba do sul foi declarada Unidade de Conservação pelo Decreto Federal N° 87.561,de 13 setembro de 1982, que dispõe sobre medidas de recuperação e proteção ambiental da Bacia Hidrográfica do Rio Paraíba do Sul.

A Bacia Hidrográfica do Rio Paraíba do Sul se estende por territórios pertencentes a três Estados da Região Sudeste, numa área de drenagem total de 57.000 Km<sup>2</sup>: São Paulo (13.605 km<sup>2</sup>), Rio de Janeiro (22.600 Km<sup>2</sup>) e Minas Gerais (20.500 Km<sup>2</sup>). Abrangendo 39 municípios do Estado de São Paulo, região conhecida como Vale do Paraíba Paulista, 88 municípios do Estado de Minas Gerais, região denominada Zona da Mata Mineira e 57 municípios do Estado do Rio de Janeiro, contabilizando um total de 184 municípios ao todo. A população urbana total da bacia, segundo estimativa do IBGE/2005, é de 5.258.068 habitantes: 2.264.070 vivem no Estado do Rio de Janeiro, 1.245.300 em Minas Gerais e 1.748.698 em São Paulo.

A Bacia do rio Paraíba do Sul também abastece, por meio da transposição de suas águas ao Sistema Guandu, a região metropolitana do Rio de Janeiro, que possui cerca de 11 milhões de habitantes.

A bacia é ladeada por duas serras no Estado de São Paulo: a Serra do Mar, ao sul, e a Serra da Mantiqueira, ao norte.

#### • **APA Campos do Jordão**

**Área-** 28.800 hectares.

**Bioma-** Mata Atlântica – Floresta Ombrófila Mista e Ombrófila Densa e Mata subtropical de altitude.

**Localização-** Campos do Jordão, localizado entre a crista da Mantiqueira e as planícies do Vale do Rio Paraíba do Sul.

A APA Campos do Jordão, criada pela Lei Estadual n°4.105, de 26 de junho de 1984, visa proteger a biodiversidade da Serra da Mantiqueira, os remanescentes de vegetação nativa e os mananciais para abastecimento público da região. Seu relevo, associado à altitude, à vegetação e principalmente ao clima da região, forma um conjunto de grande valor cênico e biológico.

A paisagem desta região é formada pelo relevo de altas declividades, com escarpas festonadas, cobertas pela vegetação de transição entre a Mata Atlântica e a Mata de Araucárias. A primeira se apresenta em estágios sucessionais, 54 de capoeiras as remanescentes de porte arbóreo denso; na segunda, por sua vez, a vegetação está associada à altitude e apresenta exemplares de pinheiro-do-paraná, pinheiro-bravo e campos de altitude.Destacam-se em sua fauna, mamíferos como o quati, macaco-prego, cateto, onça-suçuarana, queixada, serelepe, tatu, veado catingueiro, gambá, cachorro-do-mato, gato-do-mato pintado, irara, ouriço, paca, preá, entre outros, e aves como macuco, codorna, gaviões, seriema, coruja e pica-pau-do-campo.

Em virtude de sua posição geográfica – localizada entre os dois maiores centros urbanos do país São Paulo e Rio de Janeiro – a região possui um grande potencial turístico e ecológico, por isso, o turismo é a principal atividade econômica da região, tornando a cidade um pólo de lazer e atividades culturais, principalmente no inverno, quando se acentuam as baixas temperaturas.

#### • **APA Serra do Mar**

**Área-** 489.000,00 hectares. **Bioma-** Mata Atlântica. **Localização-** Região Sul do Estado de São Paulo.

A APA Serra do Mar foi declarada Unidade de Conservação pelo Decreto Estadual n° 22.717, de 21 de setembro de 1984. Está situada ao sul do estado de São Paulo, abrangendo parte da bacia hidrográfica do Rio Ribeira de Iguape.

Devido a sua posição estratégica, tornou-se o principal elo de continuidade entre as áreas protegidas pelo Parque Estadual da Serra do Mar e as demais Unidades de Conservação do Vale do Ribeira.

O objetivo principal de sua criação é a proteção da Serra do Mar nesse território, coberto por um extenso maciço de Mata Atlântica, sendo uma das áreas mais preservadas do Estado e da região Centro-Sul brasileira, responsável pela grande diversidade de espécies vegetais e animais ali encontrados, notadamente as que são peculiares somente a essa região e aquelas ameaçadas de extinção.

Encontra-se inserida na Reserva da Biosfera da Mata Atlântica – RBMA, cuja área foi reconhecida pela UNESCO, tratando-se da primeira unidade da Rede Mundial de Reservas da Biosfera declarada no Brasil, e uma das maiores Reserva da Biosfera em área florestada do planeta, tendo como objetivo principal de contribuir de forma eficaz para o estabelecimento de uma relação harmônica entre as sociedades humanas e o ambiente na área da Mata Atlântica.

A Resolução CONDEPHAAT nº 40/1985 declara tombada a área da Serra do Mar e de Paranapiacaba no Estado de São Paulo, com seus Parques, Reservas e Áreas de Proteção Ambiental, além dos esporões, morros isolados, ilhas e trechos de planícies litorâneas.

#### **3.1.3 Plano de Manejo da Área de Proteção Ambiental**

De acordo com o SNUC (Sistema Nacional de Unidades de Conservação) criado pela Lei No. 9.985, de 18 de julho de 2000, Plano de Manejo é um documento técnico mediante o qual se estabelece o zoneamento e as normas que devem orientar o uso da área e o manejo dos recursos naturais, inclusive a implantação das estruturas físicas necessárias à sua gestão. Nota-se a importância de um plano de manejo, por se tratar de regras de gestão, para serem adotadas e colocadas em práticas e assim atingir um determinado objetivo, no qual seria o uso dos recursos naturais com sustentabilidade, mantendo assim o equilíbrio ecológico e uma melhor qualidade de vida.

#### **3.2 - SISTEMA DE INFORMAÇÃO GEOGRÁFICA (SIG)**

Os sistemas de Informações Geográficas (SIG) são ferramentas que permitem trabalhar com informação espacial (Geográfica), integrando e sobrepondo vários tipos de informação. Algumas definições de SIG:

-"Um conjunto manual ou computacional de procedimentos utilizados para armazenar e manipular dados georeferenciados" (ARONOFF, 1989).

- "Conjunto poderoso de ferramentas para coletar, armazenar, recuperar, transformar e visualizar dados sobre o mundo real" (BURROUGH, 1986).

"Um sistema de suporte à decisão que integra dados referenciados espacialmente num ambiente de respostas a problemas" (COWEN, 1988).

"Um banco de dados indexados espacialmente, sobre o qual opera um conjunto de procedimentos para responder a consultas sobre entidades espaciais" (SMITH et al., 1987).

#### **3.2.1 – Sistema de Processamento de Imagens Georreferenciadas - SPRING**

O Sistema de Processamento de Imagens Georreferenciadas (SPRING) (CAMARA et all, 1996) é um sistema de Geoprocessamento, que corresponde a um conjunto de ferramentas voltadas à coleta e tratamento de informações espaciais, além da geração de saídas na forma de mapas convencionais, relatórios, arquivos digitais, e outros, devendo prover recursos para armazenamento, gerenciamento, manipulação e análise de dados. Os sistemas com estas características são também conhecidos como Sistemas de Informação Geográfica (SIG). Um sistema de Geoprocessamento como é o SPRING, além de ser um SIG, inclui também as ferramentas de um sistema de processamento de imagens de sensores remotos (www.dpi.inpe.br/apostila\_de\_curso).

O SPRING é um SIG no estado da arte e pode-se se dizer que é um passo a passo do Georreferenciamento. Suporta geometrias "raster" e vetoriais; possibilita a integração de dados de sensoriamento remoto, com funções de processamento de imagens, análise espacial, modelagem numérica de terreno e consulta a banco de dados espaciais.

No SPRING opera-se com uma base de dados geográfica continua, com um grande volume de dados; pode conter vários projetos e cada projeto pode ser subdividido por categorias e se for da categoria temática ainda pode ser subdivididas em classes tornando mais fácil de trabalhar e visualizar o projeto. (www.dpi.inpe.br/spring). O sistema SPRING foi desenvolvido na Divisão de Processamento de Imagens – DPI do INPE, sendo um software totalmente nacional.

#### **3.2.2 - TerraHidro**

O sistema TerraHidro (FREITAS et all, 2014) foi desenvolvido na Divisão de Processamento de Imagens – DPI do INPE, é um aplicativo geográfico destinado a atender as demandas por ambientes computacionais que possibilitem o estudo hidrológico integrado com a bacia. Este sistema integra funções como capturar, representar, armazenar, manipular, recuperar e manipular no espaço e no tempo informações (propriedades físicas e socioambientais) inerentes aos elementos espaciais das bacias, em ambiente geo-computacional. O modelo hidrológico distribuído terá sua representação de Modelo Numérico de Terreno (MNT) em Grade, polígonos e TIN (Triangular Irregular Network).

O Sistema TerraHidro utilizará a grade altimétrica para geração da rede de drenagem. Esta rede servirá de base para a escolha de pontos de captação de água, que devem estar sobre a rede. As operações no TerraHidro englobam resumidamente:

Operações Básicas- Delimitação de bacias, morfometria, extração automática de drenagem e densidade de drenagem;

Operações Específicas- Áreas de inundação, poluição pontual e difusa, pontos de coletas de dados e pontos de captação;

Modelo Hidrológico- Balanço hídrico, resposta hídrica e estudos de fluxo subsuperficial.

# 4. METODOLOGIA

A etapa inicial do trabalho consistiu no estudo teórico sobre Unidades de Conservação, em particular, aquelas conhecidas como Área de Preservação Ambiental, sobre o que a concerne e também a respeito de sua conceitualização em relação à captação de água para áreas urbanas. Após esse estudo foi efetuado um estudo teórico sobre o geoprocessamento e um estudo dirigido para entender e operar os sistemas SPRING e TerraHidro, conforme apresentados no Referencial Teórico. A compreensão destes sistemas é fundamental para a elaboração do trabalho. Em seguida iniciou-se a construção do Banco de dados no TerraHidro e no SPRING.

#### **4.1- BANCO DE DADOS PARAÍBA\_DO\_SUL\_APA**

As informações de altimetria para construção do banco de dados foram adquiridas através do site (http://www.relevobr.cnpm.embrapa.br/download/) da Empresa Brasileira de Pesquisa Agropecuária (EMBRAPA) que é uma instituição pública de pesquisa vinculada ao Ministério da Agricultura, Pecuária e Abastecimento do Brasil, os pontos de captação de água vieram do ICMBIO (Instituto Chico Mendes de Conservação da Biodiversidade) e as imagens do satélite RapidEye disponibilizadas pelo Ministério do Meio Ambiente (MMA). O Banco foi estruturado levando-se em conta o modelo conceitual do SIG TerraHidro e SPRING. Assim o banco contém os seguintes dados, de acordo com as categorias de dados considerados adequados para o problema em questão:

- Grade de Altimetria;
- Ponto de Captação de Água;
- Imagens de Satélite.

#### **4.2-DELIMITAÇÃO DAS APAs**

Uma APA é delimitada a partir de uma coordenada que define um ponto de captação de água de interesse para uma cidade, localizado sobre uma drenagem. Neste trabalho utilizaremos quatro coordenada que definem os seguintes pontos de captações, apresentados na tabela 1.

A área de trabalho será na APA do Rio Paraíba do Sul na região do Estado de São Paulo, como pode ser visto na Figura 1.

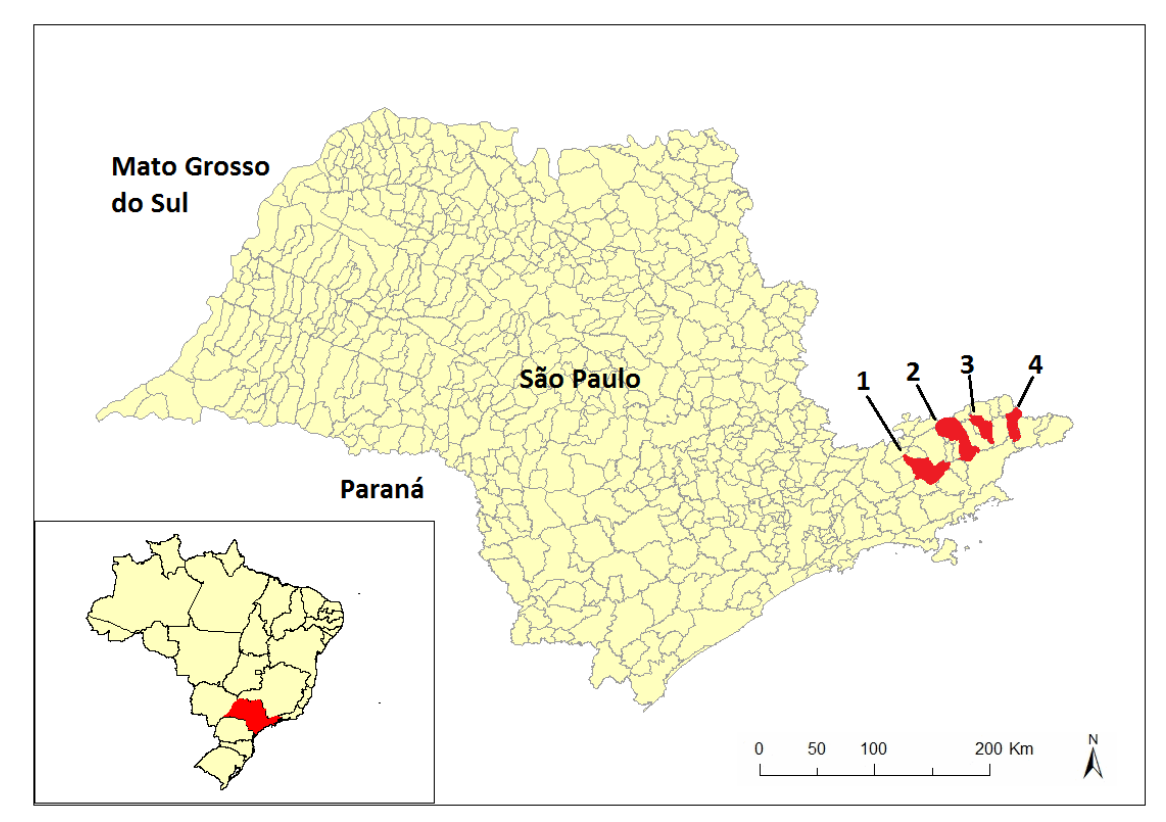

Figura 1 – Localização da área de estudo.

|   | Localização                                        | Longitude UTM | <b>Latitude UTM</b> |
|---|----------------------------------------------------|---------------|---------------------|
|   | Captação de água – Rio Una/Taubaté                 | 447985.00 m E | 7453059.00 m S      |
| 2 | Captação de água – Rio Guaratinguetá/Guaratinguetá | 478103.00 m E | 7480372.00 m S      |
| 3 | Captação de água – Rio Bocaina/Cachoeira Paulista  | 500313.00 m E | 7494255.00 m S      |
| 4 | Captação de água – Ribeirão Vermelho/Areias        | 530017.00 m E | 7502400.00 m S      |

Tabela 1. Localização dos pontos de captações.

Para delimitação da APA foi necessária a determinação da rede de drenagem a partir de um modelo de elevação da área de estudo, conforme será descrito no item 4.2.1.

#### **4.2.1-Coleta de Dados**

Para elaboração da rede de drenagem foi necessário coletar algumas imagens de Modelo Digital de Elevação (MDE), obtidas através do radar SRTM (Shuttle Radar Topography Mission) criado com o objetivo de obter informações altimétricas da superfície terrestre gerando uma base para estudos espaciais diversos.

O Radar SRTM foi lançado em fevereiro de 2000, à bordo do ônibus espacial Endeavour. Durante 11 dias obteve dados de altimetria estereoscópica de 80% da superfície terrestre, gerando imagens com resolução espacial (nos dados fontes) de um arco segundo para os Estados Unidos e três arcos segundo para o restante do mundo e com uma amplitude de grade 30 metros para o (SRTM 1) e 90 metros para o (SRTM 3), projetados para uma acuaria vertical e horizontal absoluta de 16 e 20 metros, respectivamente, com 90% de confiança (Medeiros et al., 2009). Os dados derivados do radar SRTM tem um vasto campo de aplicação e utilidade para as ciências da Terra.

As imagens utilizadas nesse trabalho são as que cobrem a área de abrangência da Bacia hidrográfica do Rio Paraíba do Sul, pertencendo ao Estado de São Paulo (Figura 2), Minas Gerais (Figura 3) e Rio de Janeiro (Figura 4). As imagens SRTM foram coletadas a partir do site (http://www.relevobr.cnpm.embrapa.br/download/) da Empresa Brasileira de Pesquisa Agropecuária (EMBRAPA), que é uma instituição pública de pesquisa vinculada ao Ministério da Agricultura, Pecuária e Abastecimento do Brasil. Criada em 26 de abril de 1973, tem como objetivo o desenvolvimento de tecnologias, conhecimentos e informações técnico-científicas voltadas para a agricultura e a pecuária brasileira. A Figura 5 sintetiza as imagens SRTM utilizadas para cobrir a área da bacia do rio Paraíba do Sul, totalizando 11 cenas.

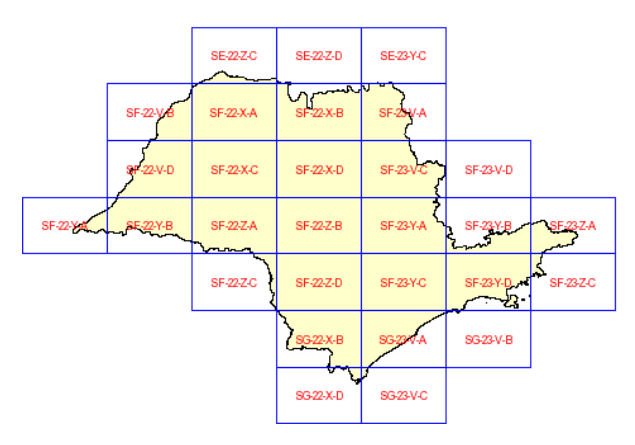

Figura 2. Imagem SRTM do Estado de São Paulo

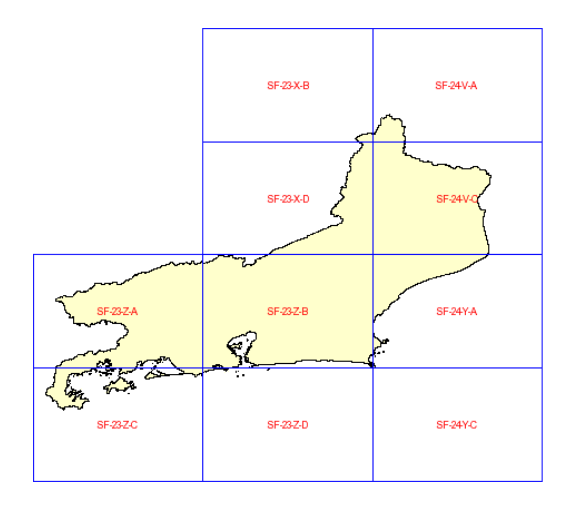

Figura 3. Imagem SRTM do Estado do Rio de Janeiro

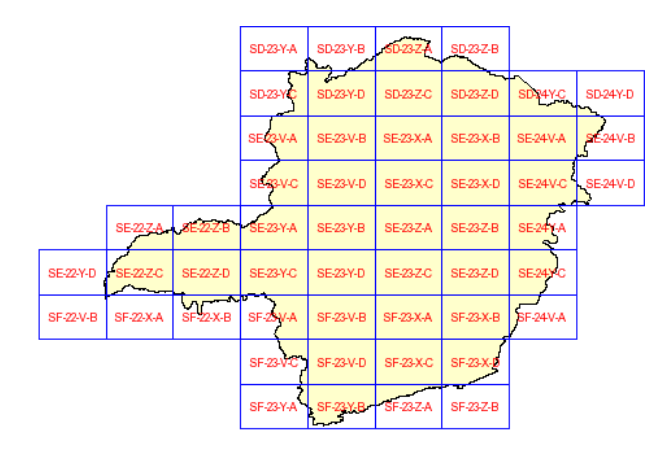

Figura 4. Imagem SRTM do Estado de Minas Gerais

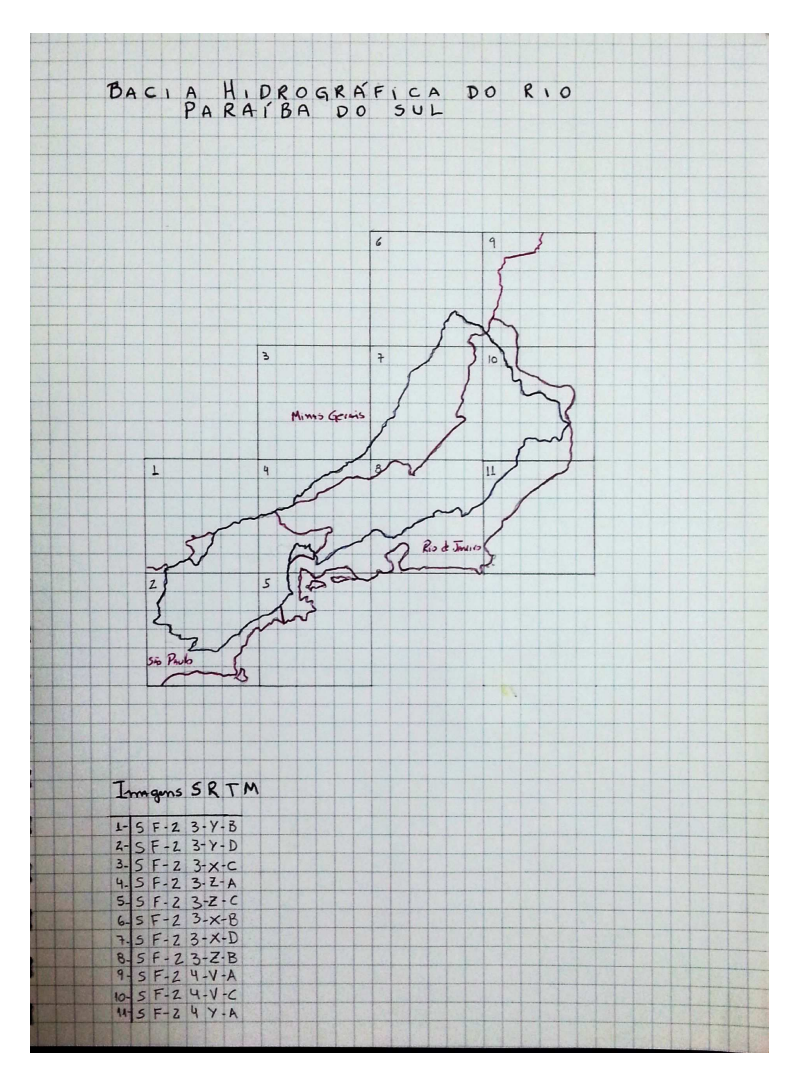

Figura 5. Esboço das imagens SRTM da área da Bacia hidrográfica do Rio Paraíba do Sul.

#### **4.2.2-Estudo sobre Segmentação**

A segmentação é a divisão da imagem em partes menores, ou seja, em regiões de interesse para a aplicação desejada. A automatização desse processo é considerada como uma das tarefas mais difíceis no tratamento de imagens.

Entende-se por regiões um conjunto de "pixels" contíguos, que se espalham bidirecionalmente e que apresentam uniformidade.

Os algoritmos de segmentação de imagens digitais são usualmente baseados em duas propriedades: descontinuidade e similaridade. Na segmentação baseada em descontinuidade, a partição é baseada em alterações nos níveis da função da imagem, que são decorrentes das diversas situações na cena como, por exemplo, descontinuidade da normal das superfícies, descontinuidade em profundidade, descontinuidade na reflectância da superfície e descontinuidade de iluminação. A segmentação baseada em similaridade busca agrupar regiões com características se me, como, por exemplo, texturas ou cores.

No contexto da segmentação por similaridade, as abordagens tradicionais dividem-se em dois grupos: (1) as que fazem uso da relação topológica dos elimina da imagem, como o crescimento de regiões (region growing), e (2) as que não fazem uso de informação topológica, caso típico da imposição de limiares (threshol-ding).

A segmentação por crescimento de regiões faz uma análise da vizinhança dos pixels, agrupando os pixels pertencentes a uma determinada classe se o valor da diferença do nível de intensidade do pixel em questão para com o pixel vizinho de referência (denominado pixel

semente) for menor que o valor pré-estabelecido. Embora o crescimento de regiões utilize li mia, vale ressaltar que a comparação do valor do pixel aos limiares leva em consideração a relação de vizinhança. Para cada pixel semente, são analisados seus vizinhos e, dentro das condições impostas pelo li-miar, o pixel analisado passa a fazer parte do agrupamento em formação. O processo é executado iterativamente até que nenhum pixel vizinho ao segmento apresente valor de intensidade característico da categoria formada.

O processo de segmentação de imagens, particularmente para o senso ria remoto, vem ganhando proporções significativas pelo aumento de sua demanda como etapa que antecede o processo de classificação. O uso de segmentação de imagens como uma etapa anterior à classificação é uma forma de superar algumas das limitações apresentadas pelos classificadores convencionais pixel a pixel. Desta forma, os segmentos gerados são utilizados para auxiliar a seleção das amostras de treinamento, em especial para imagens de maior poder de resolução espacial.

No software SPRING há dois algoritmos de segmentação: (a) crescimento de regiões e (b) detecção de bacias.

#### **Crescimento de regiões:**

• É uma técnica de agrupamento de dados, na qual somente as regiões adjacentes, espacialmente, podem ser agrupadas.

• Inicialmente, este processo de segmentação rotula cada "pixel" como uma região distinta. Calcula-se um critério de similaridade para cada par de regiões adjacente espacialmente.

O critério de similaridade baseia-se em um teste de hipótese estatístico que testa a média entre as regiões. A seguir, divide-se a imagem em um conjunto de sub-imagens e então se realiza a união entre elas, segundo um limiar de agregação definido.

• Para a união de duas regiões A e B vizinhas, deve-se adotar o seguinte critério:

- A e B são similares (teste das médias);
- a similaridade satisfaz o limiar estabelecido;

• A e B são mutuamente próximas (dentre os vizinhos de A, B é a mais próxima, e dentre os vizinhos de B, A é a mais próxima).

• Caso as regiões A e B satisfaçam estes critérios, estas regiões são agregadas, caso contrário o sistema reinicia o processo de teste de agregação.

#### **Por detecção de bacias:**

• A classificação por detecção de bacias é feita sobre uma imagem resultante da extração de bordas.

• A extração de bordas é realizada por um algoritmo de detecção de bordas, ou seja pelo filtro de Sobel. Este algoritmo considera os gradientes de nível de cinza da imagem original, para gerar uma imagem gradiente ou imagem de intensidade de borda.

• O algoritmo calcula um limiar para a perseguição de bordas. Quando ele encontra um "pixel" com valor superior ao limiar estabelecido, tem-se início o processo de perseguição da

borda. Observa-se a vizinhança para identificar o próximo "pixel" de maior valor de nível digital e segue-se nesta direção até que se encontre outra borda ou a fronteira da imagem. Deste processo gera-se uma imagem binária com os valores de 1 referentes às bordas e 0, a regiões de nãobordas.

• A imagem binária será rotulada de modo que as porções da imagem com valores 0 constituirão regiões limitadas pelos valores 1 da imagem, constituindo a imagem rotulada.

• O procedimento de segmentação por detecção de bacias pressupõe uma representação topográfica para a imagem, ou seja, para uma dada imagem gradiente, o valor de nível digital de cada "pixel" equivale a um valor de elevação naquele ponto. A imagem equivaleria a uma superfície topográfica com feições de relevo ou uma região com bacias de diferentes profundidades.

• O crescimento de uma região equivaleria à imersão da superfície topográfica em um lago. Define-se uma altura inicial (nível digital) para o preenchimento das bacias (limiar). A "água" preencherá progressivamente as diferentes bacias da imagem até um limiar definido pela topografia (valor de nível digital). Ao alcançar o limite, define-se uma barreira entre duas regiões. O processo de preenchimento continua em outra direção até atingir um novo limite topográfico, definindo-se mais uma barreira, e assim sucessivamente até que todas as barreiras tenham sido definidas.

• O resultado é uma imagem rotulada, cada região apresentando um rótulo (valor de nível digital), que devem ser classificadas por classificadores de região.

#### **4.2.3-Processamento de Dados**

O sistema TerraHidro foi empregado neste procedimento para processar as informações de direção de fluxo, fluxo acumulado e drenagem, utilizadas para a delimitação automática da microbacia.

Com os dados já coletados utiliza-se o sistema TerraHidro para importação de dados matricial e vetorial para criação do Banco de dados.

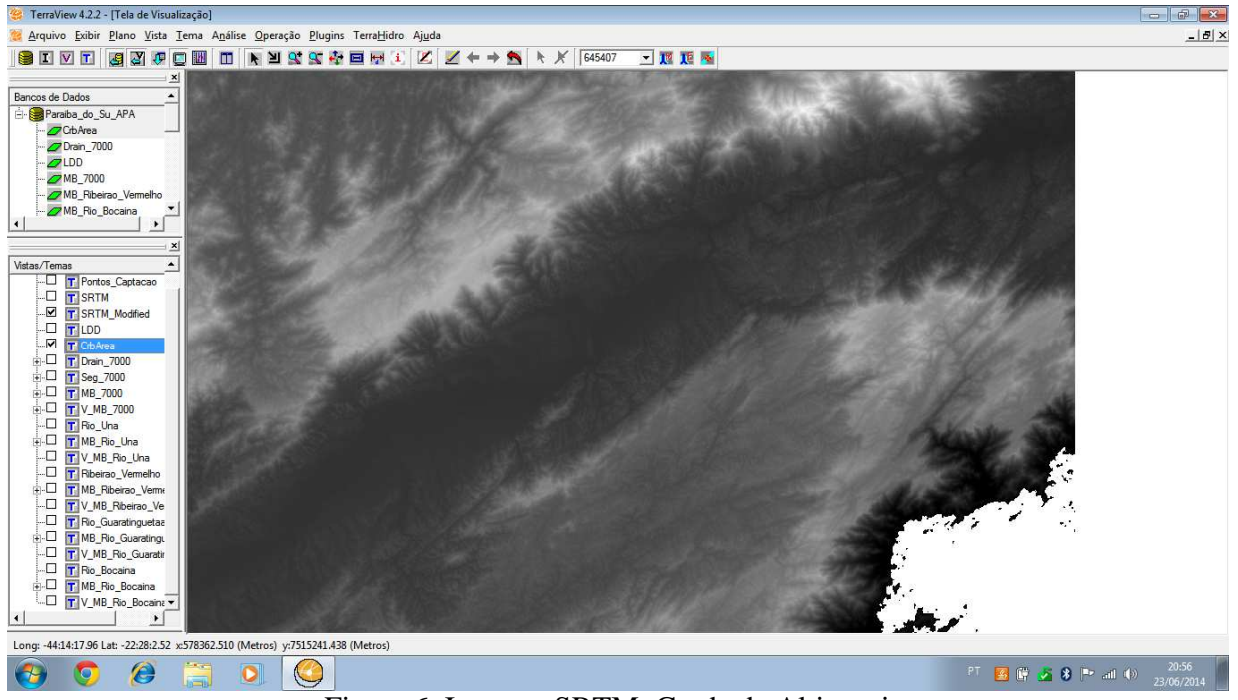

**4.2.3.1-Importação de dados matricial**  (Grade de Altimetria)

Figura 6. Imagem SRTM, Grade de Altimetria.

#### **4.2.3.2-Importação de dados vetorial** (Ponto de Captação)

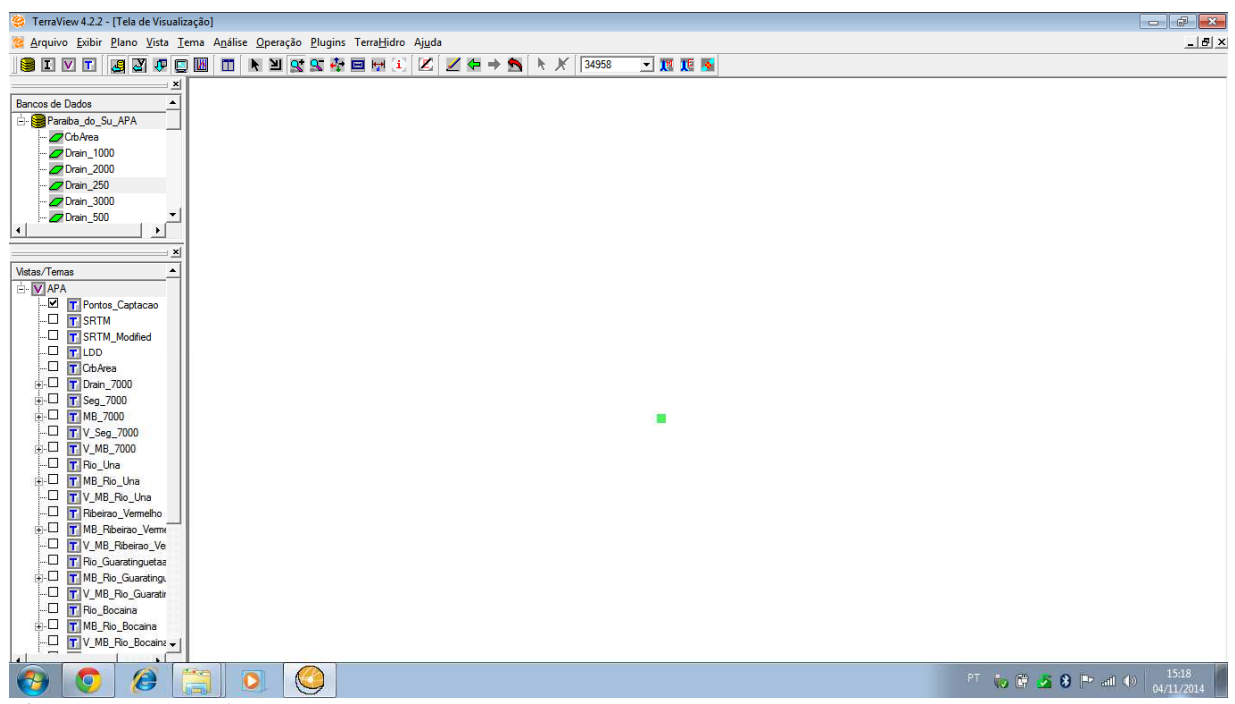

Figura 7. Ponto de Captação.

A partir da importação de dados matricial e vetorial para a criação do Banco de dados, parte-se para a definição dos fluxos locais, área de contribuição acumulada e a determinação de drenagens.

#### **4.2.3.3-Definição dos Fluxos Locais**  (LDD - Local Drain Directions)

Fluxo local em uma grade de altimetria é a direção tomada pelo fluxo de uma célula da grade considerando suas oito células vizinhas. O fluxo vai pela direção de maior declividade.

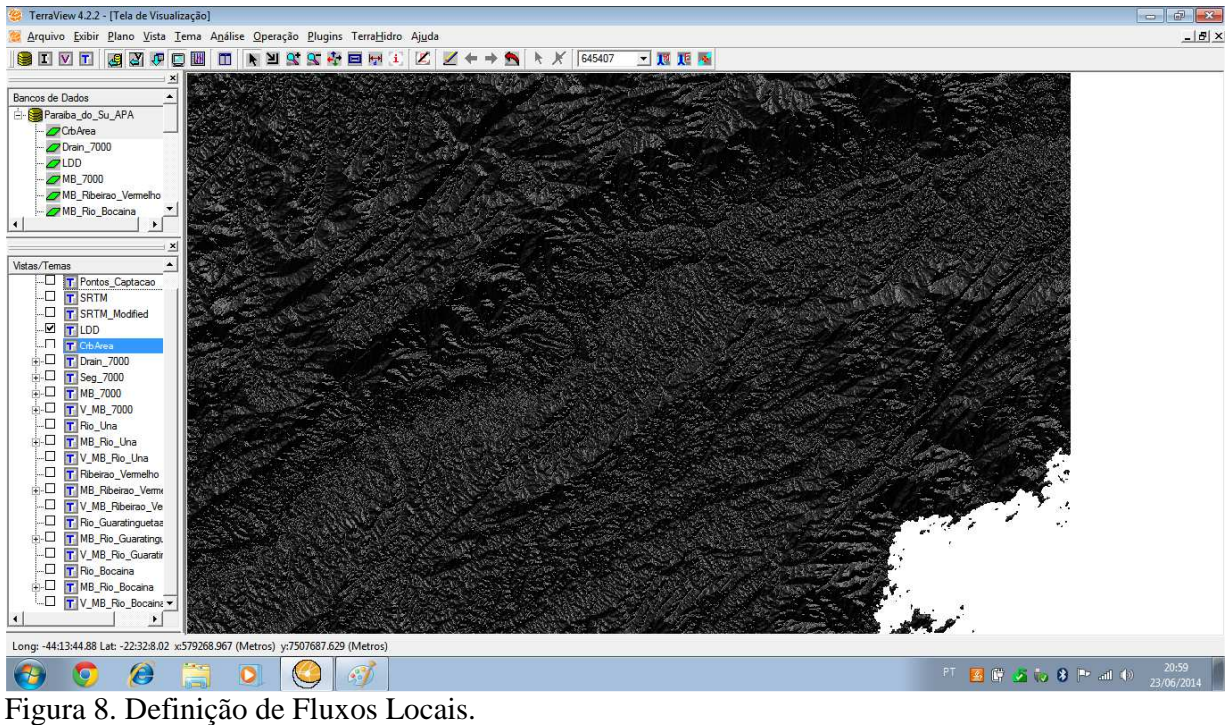

### **4.2.3.4-Definição das Áreas de Contribuição**

Cria uma nova grade onde cada célula contém o valor de sua área multiplicado pelo número de células por onde a água passa até chegar nesta célula. Para tanto, emprega a grade de LDD criada.

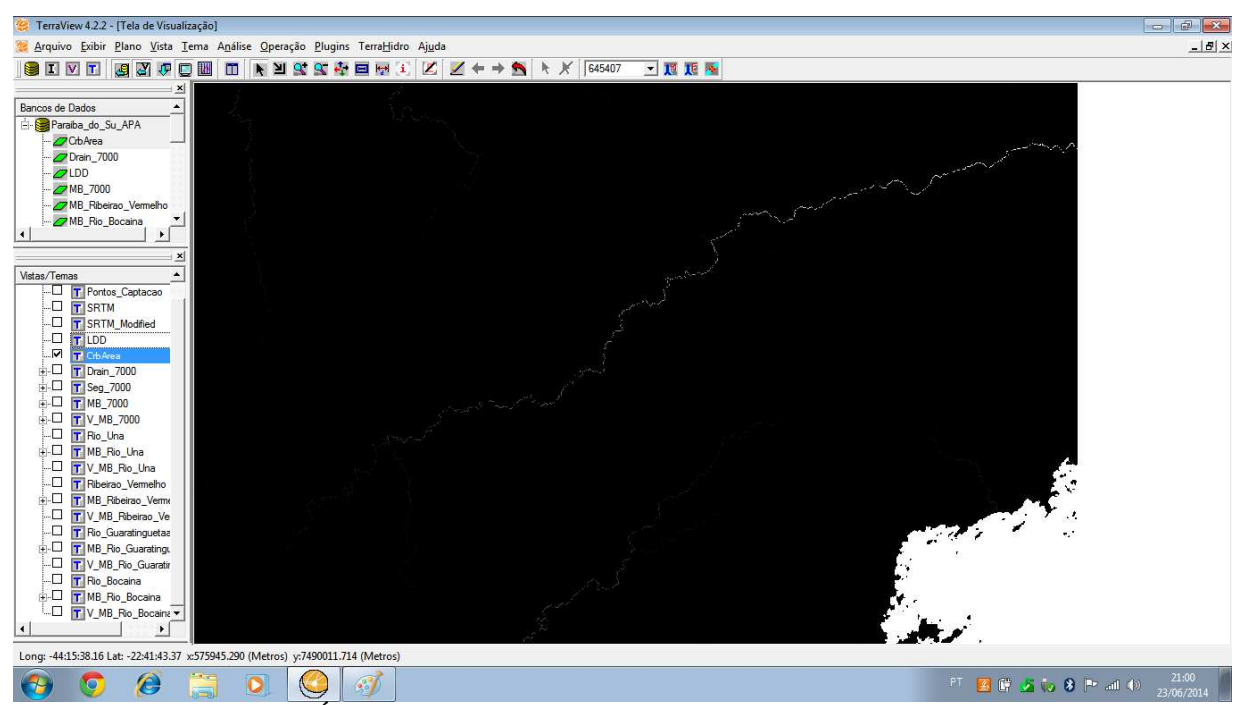

Figura 9. Definição das Áreas de Contribuição.

#### **4.2.3.5-Definição de uma Rede de Drenagem**

Define uma drenagem particular fornecendo um valor de limiar, criando uma nova grade. Todas as células da grade de contribuição, com valores iguais ou maiores que o limiar estipulado, serão sinalizadas como células da drenagem, na grade de drenagem. Para tanto, emprega a grade de área de contribuição.

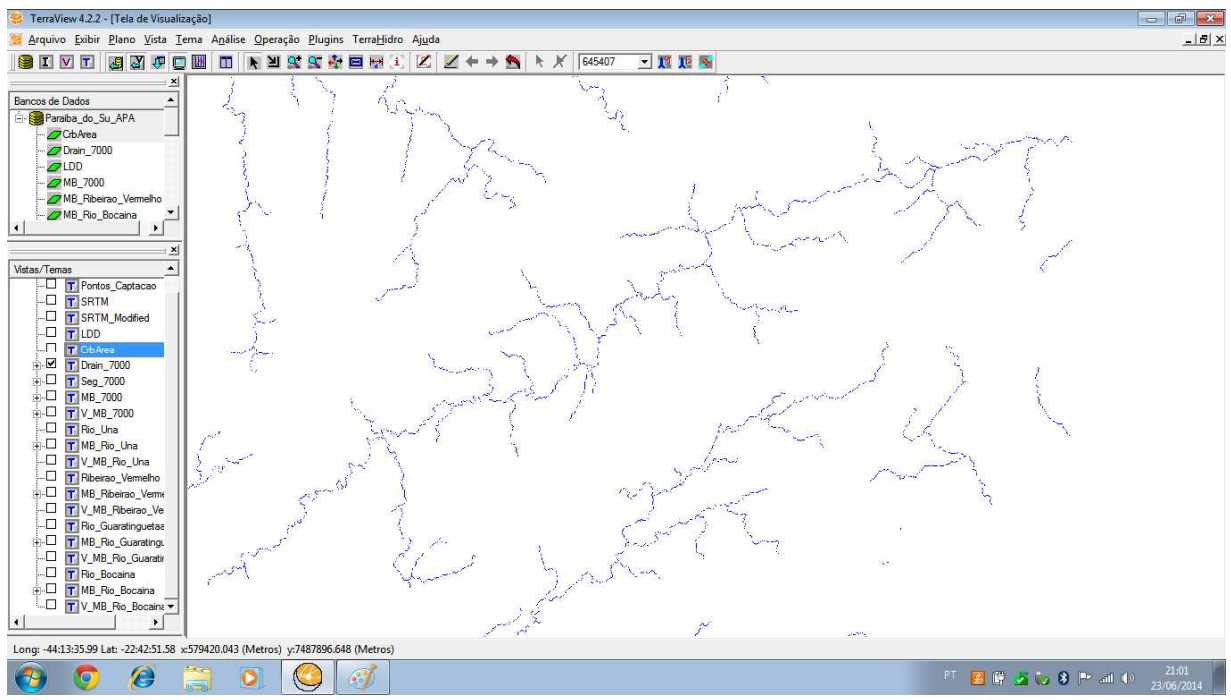

Figura 10. Definição da Rede de Drenagem.

#### **4.2.3.6-Definição dos Segmentos da Rede de Drenagem**

Define todos os segmentos da rede de drenagem. Um segmento é uma porção de drenagem compreendida entre uma nascente e uma junção, entre duas junções ou entre uma junção e a foz da drenagem. Para tanto, emprega a grade de LDD e a grade de drenagem.

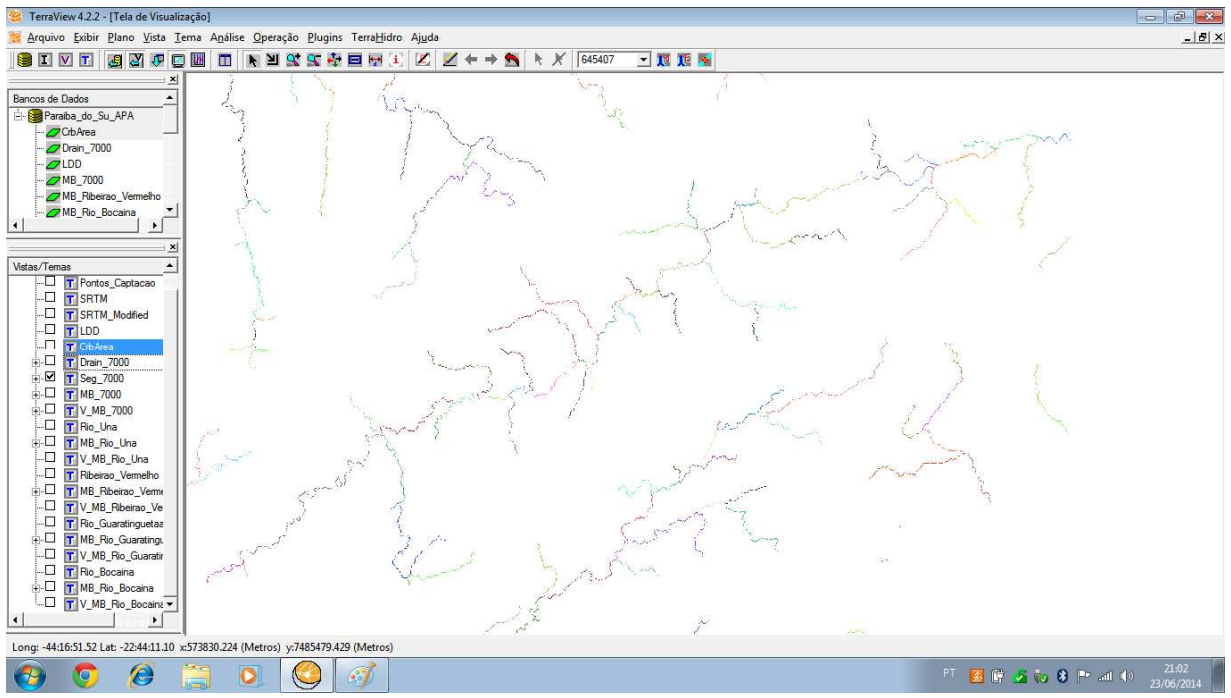

Figura 11. Definição dos Segmentos da Rede de Drenagem.

#### **4.2.3.7-Delimitação da Bacia para cada Segmento da rede de**

#### **Drenagem.**

Delimita a área de contribuição para cada segmento da rede de drenagem. Para tanto, emprega a grade de LDD e a grade contendo os segmentos.

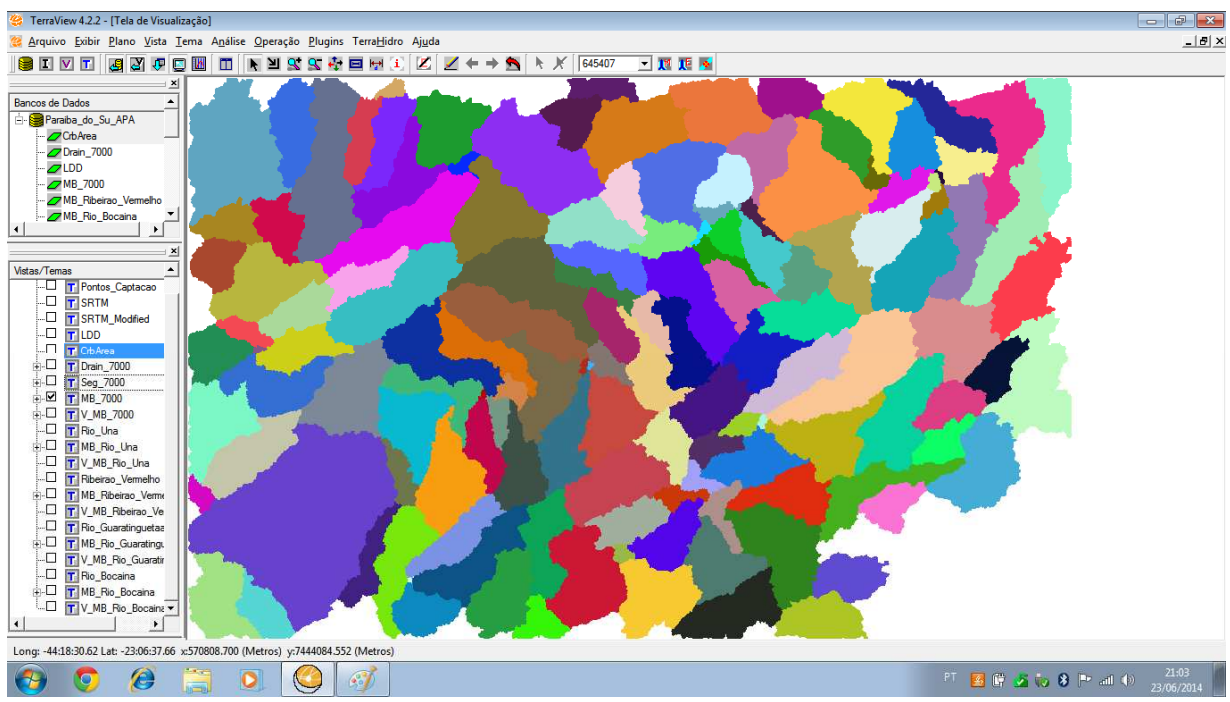

Figura 12. Delimitação da Bacia para cada Segmento da rede de Drenagem.

#### **4.2.3.8-Vetorização dos Segmentos da Rede de Drenagem**

Vetoriza cada segmento da rede de drenagem que se encontra na forma matricial. Para tanto, emprega a grade de LDD e a grade contendo os segmentos.

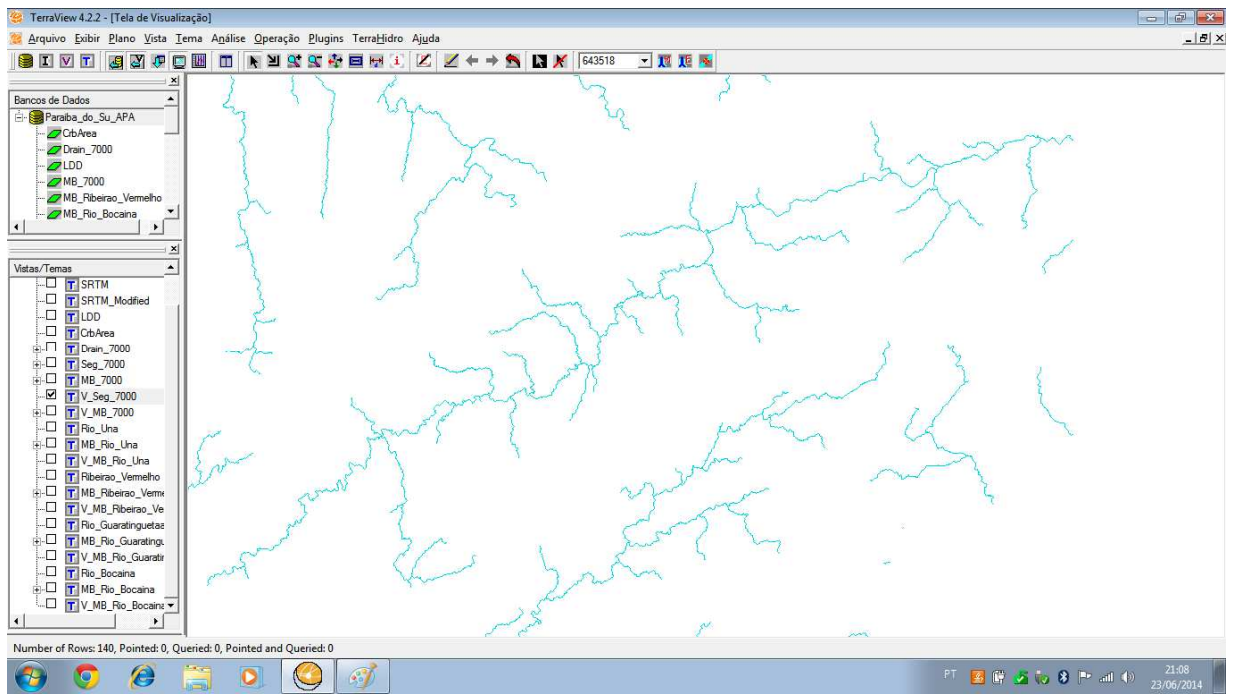

Figura 13. vetorização dos segmentos da Rede de Drenagem.

#### **4.2.3.9-Vetorização da Bacia para cada Segmento da Rede de**

### **Drenagem.**

Vetorização de cada bacia da rede de drenagem que se encontra na forma matricial. Para tanto, emprega a grade contendo as bacias.

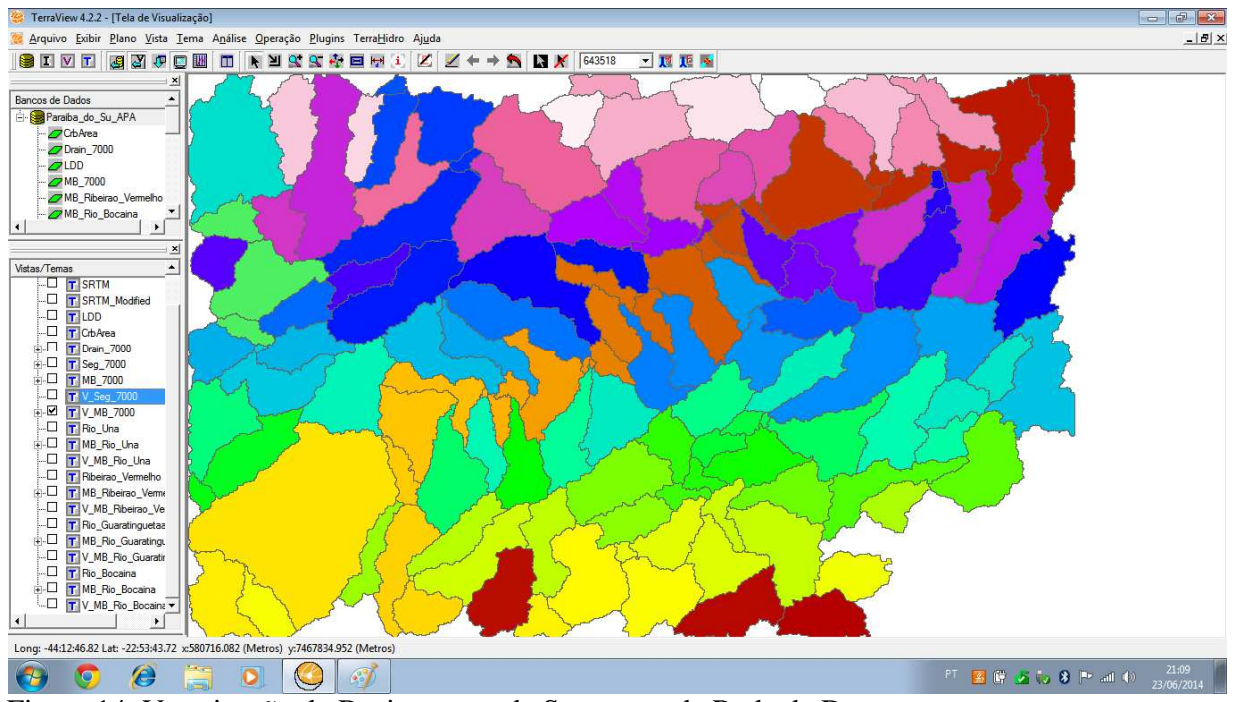

Figura 14. Vetorização da Bacia para cada Segmento da Rede de Drenagem.

#### **4.3-RECORTE DE IMAGEM**

A imagem Rapideye será empregada nesse trabalho para a extração do uso e cobertura do solo de cada APA. A imagem Rapideye tem 5 metros de resolução espacial.

O recorte da imagem será feito pelo visualizador de imagens TerraView, que emprega a biblioteca geográfica TerraLib( Câmara Et all, 2008) que possui uma função para realizar a interpretação entre um plano de informação vetorial,contendo as APAs, e um plano de informação contendo as imagens. Ao final do processo será criado um plano de informação para cada APA contendo imagem somente na região da APA. Esse procedimento é de grande valia para a Classificação digital de Imagem (Itém 3.4), pois diminuindo a área a ser classificada, diminui a quantidade de pixels a serem analisados, com isso na analise das amostras de confusão ocorrerá um grau menor de confusão entre os diferentes valores de pixels que apresenta cada tipo salvo.

# **4.3.1-Recote da imagem (APA)**

O recorte de imagem criará um plano de informação para cada APA contendo imagem somente na região da APA.

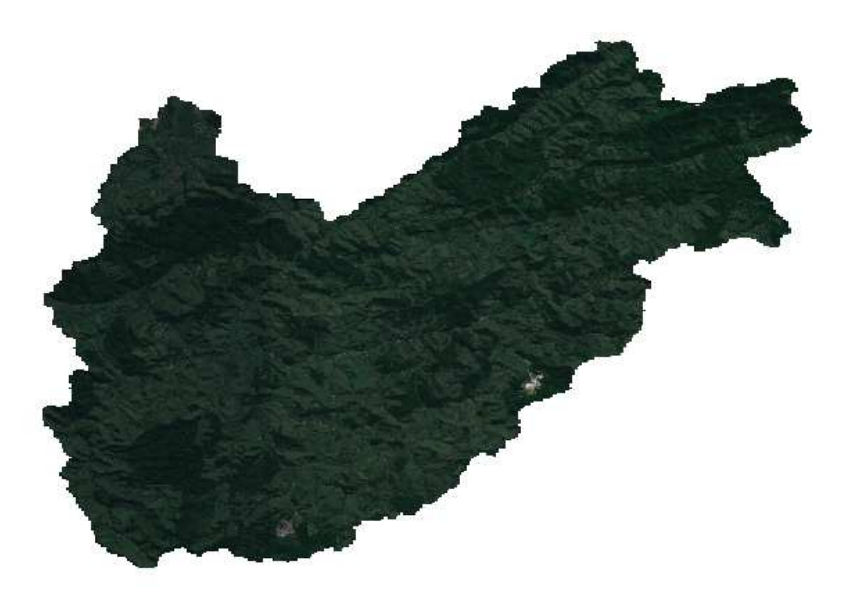

Figura 15. Recorte de imagem por APA (Ponto de captação Rio Una)

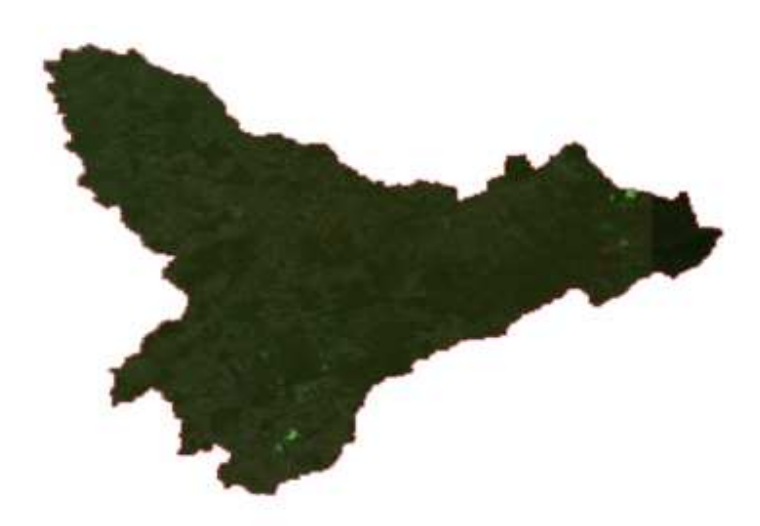

Figura 16. Recorte de imagem por APA (Ponto de captação Rio Bocaína)

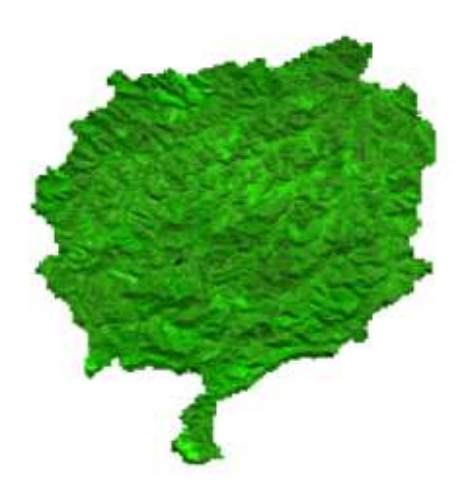

Figura 17. Recorte de imagem por APA (Ponto de captação Ribeirão Vermelho)

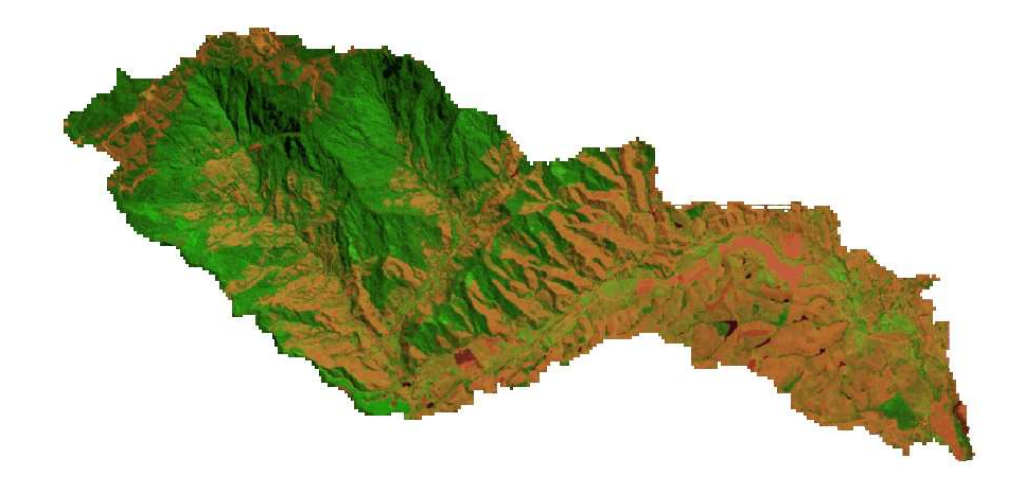

Figura 18. Recorte de imagem por APA (Ponto de captação Rio Guaratinguetá)

#### **4.4-CLASSIFICAÇÂO DA IMAGEM DE CADA APA**

#### **4.4.1-Estudo sobre Classificação de Imagem**

A classificação automática dos pixels de uma imagem envolve a associação de cada pixel da imagem com um nome que descreve um objeto. Se a classificação for executada para toda a imagem, o resultado será um mapa temático mostrando a distribuição de classes como: vegetação, solo, uso da terra entre outras. A classificação é feita com base nas diferenças de comportamento dos materiais ao longo do espectro.

A base conceitual para classificação de imagens reside no fato de que classes de cobertura terrestre diferentes possuem propriedades de reflectância diferentes. Ocorre, porém, que muitas classes de cobertura terrestre têm propriedades de reflectância que se assemelham ou até mesmo se sobrepõem, dificultando a separação e classificação das mesmas. A maioria dos métodos de classificação avalia a semelhança de padrões espectrais usando alguma medida de distância entre os pixels do espaço espectral.

O objetivo geral da classificação de imagens multiespectrais é categorizar automaticamente todos os pixels pertencentes a uma imagem dentro de classes ou temas de cobertura do solo, gerar mapas ou imagens temáticas e servir como fonte de dados para um sistema de informações geográficas (SIG).

Para executar a classificação é necessário obedecer a sequência lógica que segue:

- •Criar o arquivo de contexto onde serão armazenadas as bandas que farão parte do processo de classificação. O método utilizado (pixel ou região) e as amostras, no caso da classificação supervisionada.
- •Treinamento: deve ser feita amostragens sobre uma imagem na área de desenho.

•Analisar a validade das amostras cole ta.

•Executar a Classificação:

No software SPRING há vários algoritmos para classificação de imagens. De forma geral esses algoritmos podem ser classificados quanto:

O tipo de informação espectral analisada: Pixel a Pixel ou por Regiões.

- •**Classificadores pixel a pixel-** Utilizam apenas a informação espectral, isoladamente, de cada pixel para achar regiões homogêneas.
- •**Classificadores por regiões** utilizam, além de informação espectral de cada pixel, a informação espacial que envolve a relação entre os pixels e seus vizinhos.

A necessidade de interação do usuário, no caso da Classificação Superviosionada, para treinamento de amostras.

#### • **Classificação não supervisionada**

É desenvolvida sem que o operador especifique os padrões que irão compor as classes. Com isso, são requeridos cálculos computacionais para definir os agrupamentos dos padrões espectrais similares. Fica a cargo do operador, basicamente, definir o rótulo das classes ou, quando necessário, o número de classes.

Esta família de classificadores envolve algoritmos que examinam os pixels "desconhecidos" de uma imagem e os agregam em um certo número de classes baseado nos agrupamentos naturais (clusters) presentes nos valores da imagem (características espectrais de cada pixel). A premissa básica é que os valores dos pixels dentro de um dado tipo de cobertura devem estar perto uns dos outros, ou sejam, formam um agrupamento no espaço, enquanto que dados de classes diferentes estão, comparativamente, bem separados. A identidade das classes espectrais geradas, a priori, não são conhecidas pelo analista. Este procedimento de classificação utiliza determinado algoritmo, conforme alguns critérios definidos, para determinar o número e localização das classes espectrais. O analista identifica essas classes a posteriori, analisando as assinaturas espectrais para determinar o que cada classe é ou representa, podendo ser necessária a verificação através de dados de referência disponíveis que poderiam incluir mapas e visitas a campo.

#### • **Classificação supervisionada**

Neste método o usuário identifica alguns dos pixels pertencentes às classes desejadas e deixa ao computador a tarefa de localizar todos os demais pixels pertencentes àquelas classes, baseado em alguma regra estatística (paramétrica) e/ou geométrica (não-paramétrica) préestabelecida.

#### **4.4.2-Classificação de Imagem de cada APA**

A Classificação, que será realizada nesse trabalho no sistema Spring, separará os seguintes padrões para cada APA: área urbana, área antropizada, corpos hídricos, mata e reflorestamento.

As imagens classificadas serão mapeadas para planos de informações temáticos sendo que cada tema de imagem será mapeado para uma classe do mapa temático. Será calculada a área de cada classe pertencente à APA. Em seguida, um mapa cadastral será criado sendo que cada classe dará nome a um atributo e os valores serão mapeados do mapa temático para o mapa cadastral.

# 5-RESULTADOS

#### **5.1-APA DO RIO UNA**

A primeira APA criada neste trabalho foi no ponto de Captação de água do Rio Una/Taubaté. Sua delimitação foi realizada a partir de uma coordenada que define o ponto de captação de água de importância para a cidade, localizado sobre uma drenagem, determinada a partir de um modelo de elevação da área de estudo. A Figura 19 mostra a área delimitada da APA do rio Una com o mosaico das cenas do satélite RapidEye que compõem o limite.

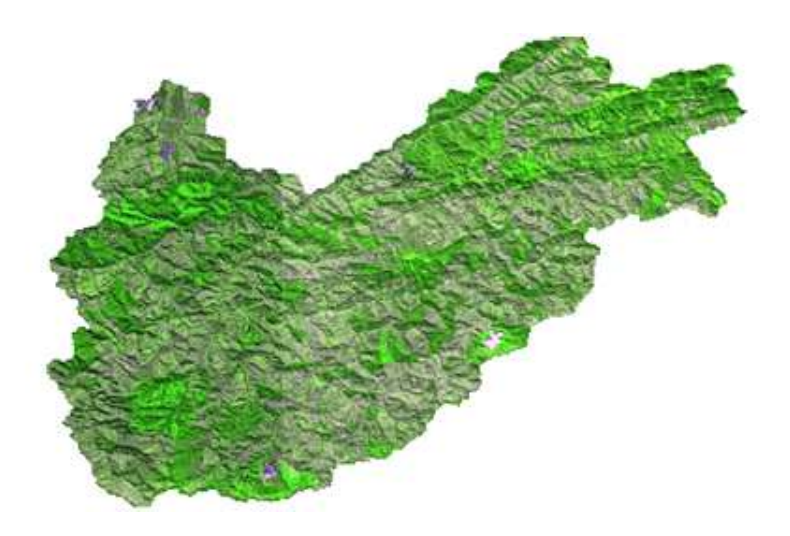

Figura 19. Recorte de imagem de Delimitação da APA (Ponto de captação Rio Una)

A delimitação da APA neste estudo tem com objetivo determinar os padrões de uso e cobertura do solo no seu interior para avaliar as características dominantes, visando à adequação da água para as áreas urbanas no âmbito da APA.

Para obter as classes de uso e ocupação do solo, o classificador digital com método de Battacharya do SIG Spring foi utilizado. As seguintes classes foram definidas: área urbana, área antropizada, corpos hídricos, mata e reflorestamento. O resultado da classificação é mostrado na Figura 20.

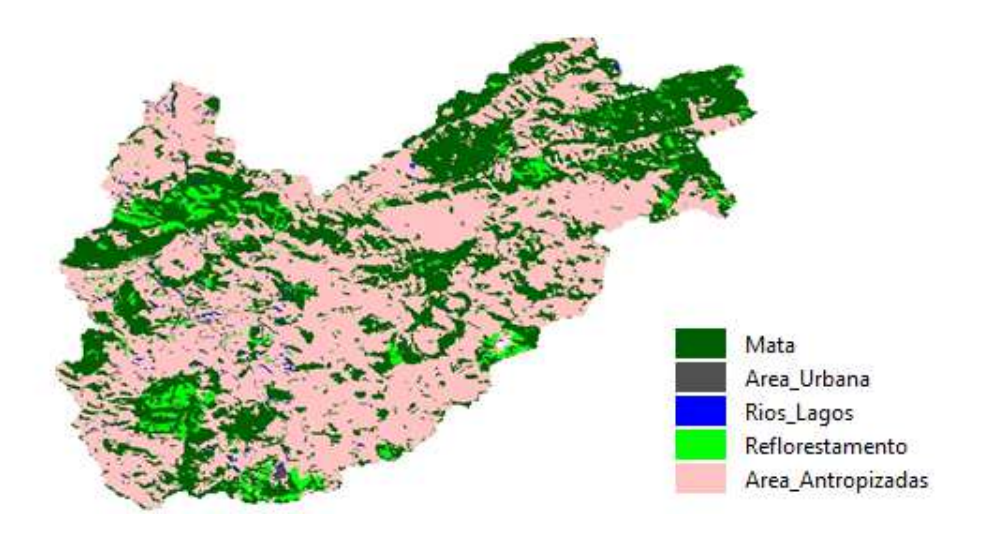

Figura 20. Classificação da imagem com Battacharya

Após o procedimento da classificação é necessária realização da etapa de mapeamento das classes definidas pelo classificador para as classes que o usuário interpreta; nesta etapa o usuário tem a opção de agrupar temas, caso considere necessário. A Figura 21 mostra este resultado.

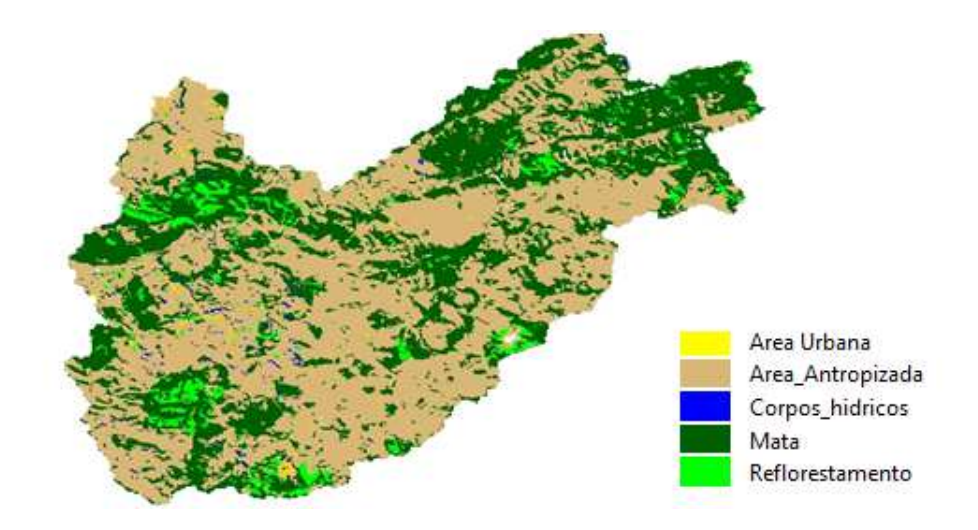

Figura 21. Mapeamento para classes temáticas

A partir do resultado apresentado na Figura 21 foi possível calcular as áreas de cada classe de uso de solo e avaliar o estado atual da APA em termos de ocupação do solo. Estas áreas estão apresentadas na Tabela 2.

|                        | Cálculo de Áreas/Comprimento por Geo-classe (kmxkm/km) |        |
|------------------------|--------------------------------------------------------|--------|
| Área Antropizada       | 209.990825                                             | 57,48% |
| Mata                   | 135.600025                                             | 37,11% |
| Reflorestamento        | 15.328725                                              | 4,19%  |
| Área Urbana            | 2.532500                                               | 0,69%  |
| Corpos_hídricos        | 1.876025                                               | 0,51%  |
| Área total das classes | 365.328100                                             |        |

Tabela 2- Áreas das classes de uso de solo dentro da APA do Rio Una

Segundo o Código Florestal (**LEI Nº 12.651, DE 25 DE MAIO DE 2012)**, no art. 4º, estabelece como áreas de preservação permanente (APP):

"... *I - as faixas marginais de qualquer curso d'água natural perene e intermitente, excluídos os efêmeros, desde a borda da calha do leito regular, em largura mínima de: a) 30 (trinta) metros, para os cursos d'água de menos de 10 (dez) metros de largura;..."***.** 

Com base no código adotou-se a medida de 30 metros como área de entorno, devido á largura do rio, para a delimitação da APP do curso d'água rio Una, com o intuito de gerar os padrões de uso e cobertura do solo, conforme demostram as Figuras 22, 22a e 22b,tendo como base o mapeamento para classes temáticas mostrados na Figura 21.

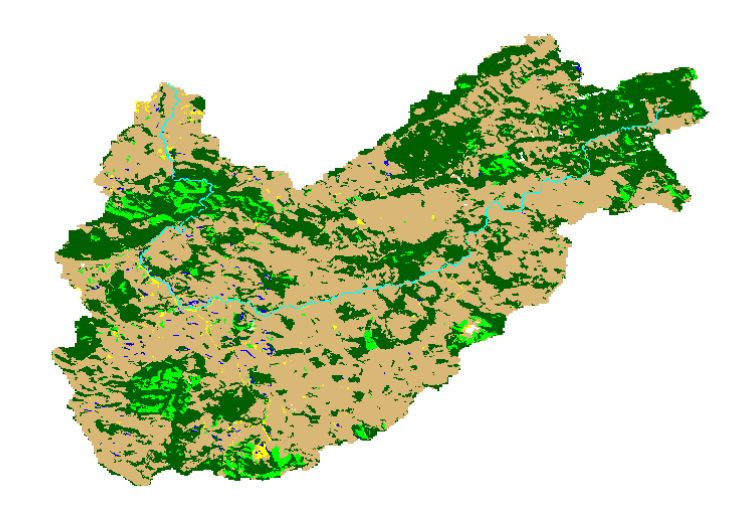

Figura 22- Mapeamento para classes temáticas na APP do curso d'água

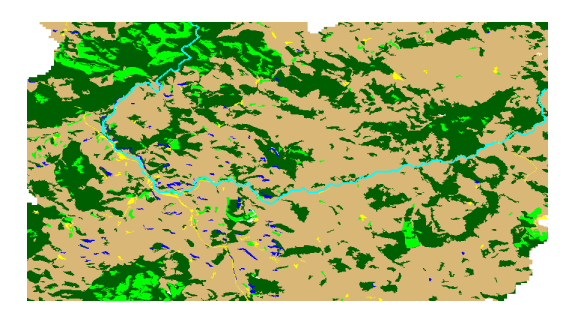

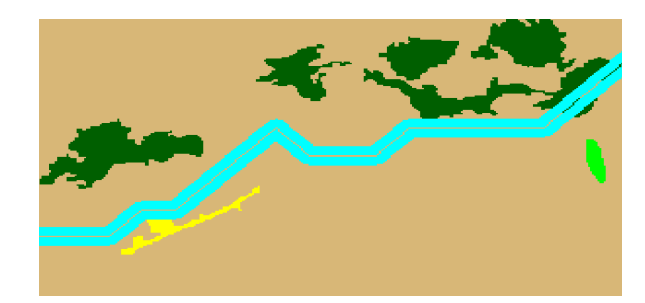

Figura 22a Figura 22b

Com base nos resultados apresentados nas Figuras 22,22a e 22b, utilizou-se a mesma metodologia que resultou na Figura 21, para calcular as áreas de cada classe de uso de solo e avaliar o estado atual da APP em termos de ocupação do solo. Estas áreas estão apresentadas na Tabela 3.

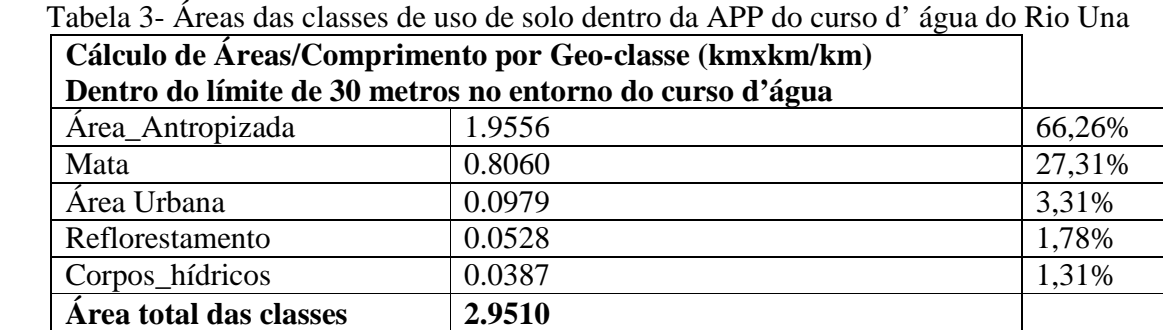

### **5.2 -APA DO RIBEIRÃO VERMELHO**

Utilizou-se a mesma metodologia da APA do Rio Una para as demais APAs. A Figura 23 mostra a área delimitada da APA do Ribeirão Vermelho com o mosaico das cenas do satélite RapidEye que compõem o limite.

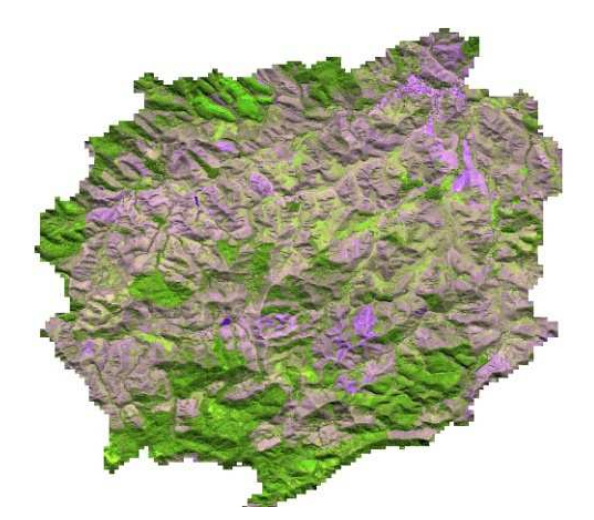

Figura 23. Recorte de imagem de Delimitação da APA (Ponto de captação Ribeirão Vermelho).

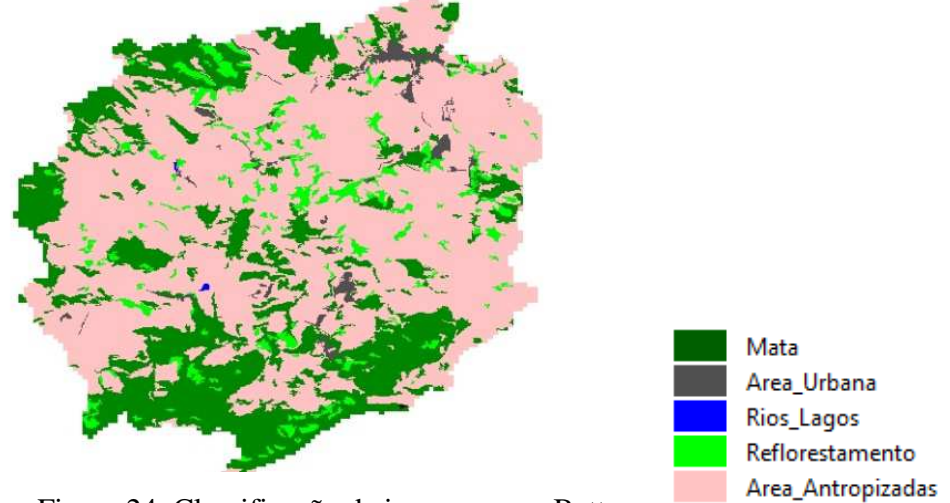

O resultado da classificação Battcharya é mostrado na Figura 24.

Figura 24. Classificação da imagem com Battacharya

A Figura 25 mostra este resultado do mapeamento para classes temáticas.

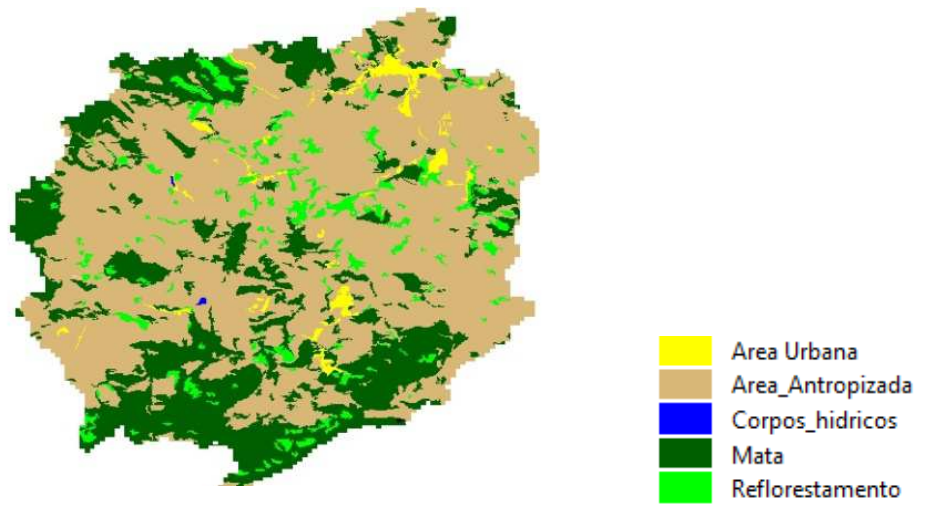

Figura 25. Mapeamento para classes temáticas

A partir do resultado apresentado na Figura 25 foi possível calcular as áreas de cada classe de uso de solo e avaliar o estado atual da APA em termos de ocupação do solo. Estas áreas estão apresentadas na Tabela 4.

| Cálculo de Áreas/Comprimento por Geo-classe (kmxkm/km) |         |        |
|--------------------------------------------------------|---------|--------|
| Área Antropizada                                       | 46.9052 | 64,72% |
| Mata                                                   | 20.0946 | 27,72% |
| Reflorestamento                                        | 3.9971  | 5,52%  |
| Área Urbana                                            | 1.4471  | 1,20%  |
| Corpos_hídricos                                        | 0.0295  | 0,04%  |
| Área total das classes                                 | 72,4735 |        |

Tabela 4. Áreas das classes de uso de solo dentro da APA do Ribeirão Vermelho

Utilizou-se o mesmo método da APA anterior, para a delimitação da APP do curso d'água do Ribeirão Vermelho, com o intuito de gerar os padrões de uso e cobertura do solo, conforme demonstram as figuras 26, 26a e 26b,tendo como base o mapeamento para classes temáticas, Figura 25.

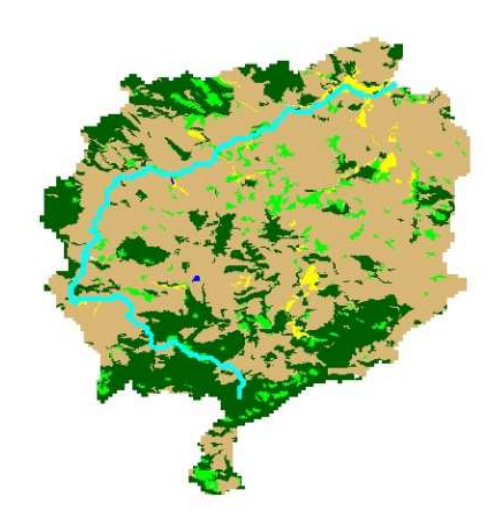

Figura 26- Mapeamento para classes temáticas na APP do curso d'água

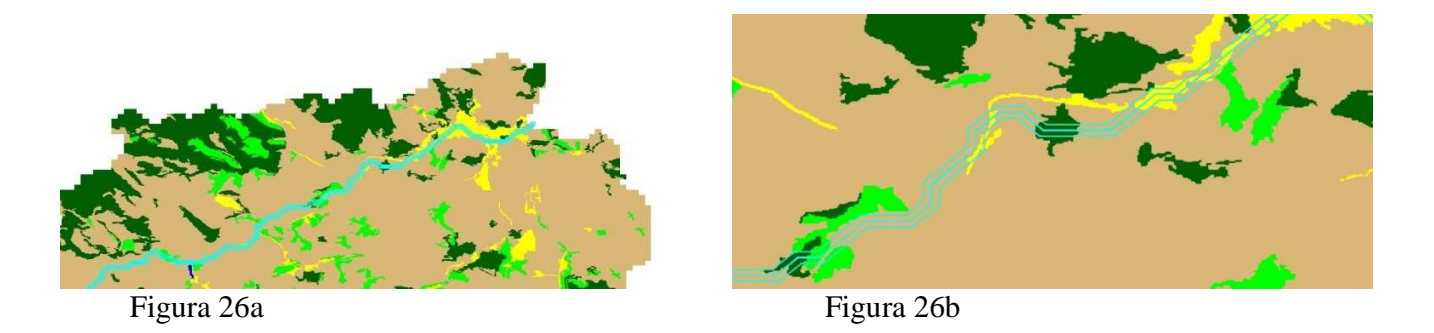

Com base nos resultados apresentados nas Figuras 26,26a e 26b, utilizou-se a mesma metodologia realizada na Figura 19, para calcular as áreas de cada classe de uso de solo e avaliar

o estado atual da APP em termos de ocupação do solo. Estas áreas estão apresentadas na Tabela 5.

Tabela 5- Áreas das classes de uso de solo dentro da APP do curso d' água do Ribeirão Vermelho

| Cálculo de Áreas/Comprimento por Geo-classe (kmxkm/km)   |        |        |
|----------------------------------------------------------|--------|--------|
| Dentro do límite de 30 metros no entorno do curso d'água |        |        |
| Área Antropizada                                         | 0.7643 | 73,49% |
| Mata                                                     | 0.1356 | 13,04% |
| Área Urbana                                              | 0.0853 | 8,20%  |
| Reflorestamento                                          | 0.0548 | 5,27%  |
| Corpos_hídricos                                          |        |        |
| Área total das classes                                   | 1.04   |        |

# **5.3 -APA DO RIO BOCAÍNA**

 A Figura 27 mostra a área delimitada da APA do Rio Bocaína com o mosaico das cenas do satélite RapidEye que compõem o limite.

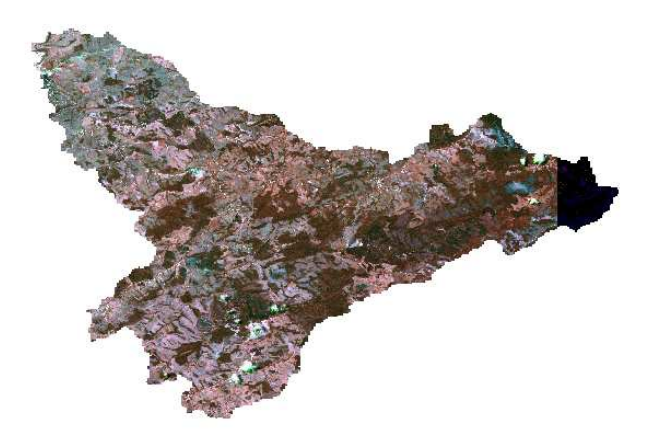

Figura 27. Recorte de imagem de Delimitação da APA (Ponto de captação Rio Bocaína).

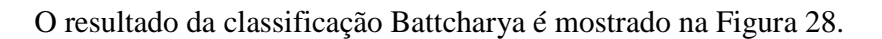

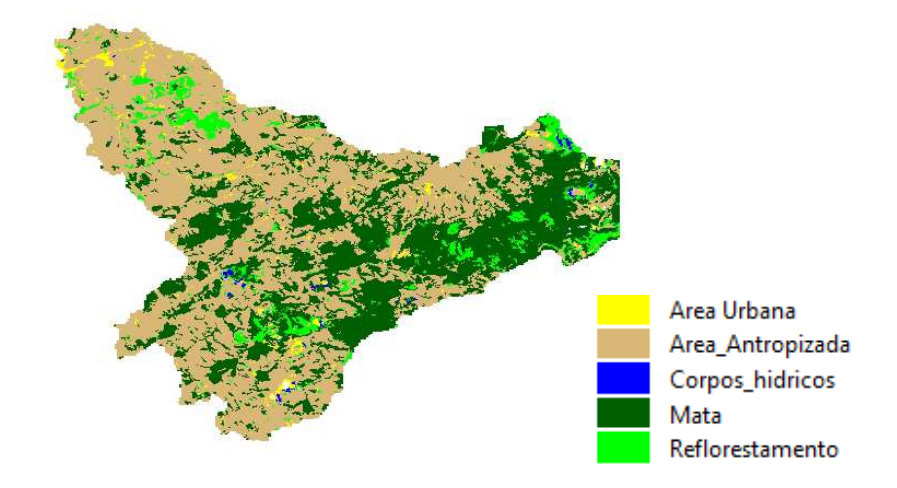

Figura 28. Classificação da imagem com Battacharya

A Figura 29 mostra este resultado do mapeamento para as classes temáticas,conforme já apresentado anteriormente.

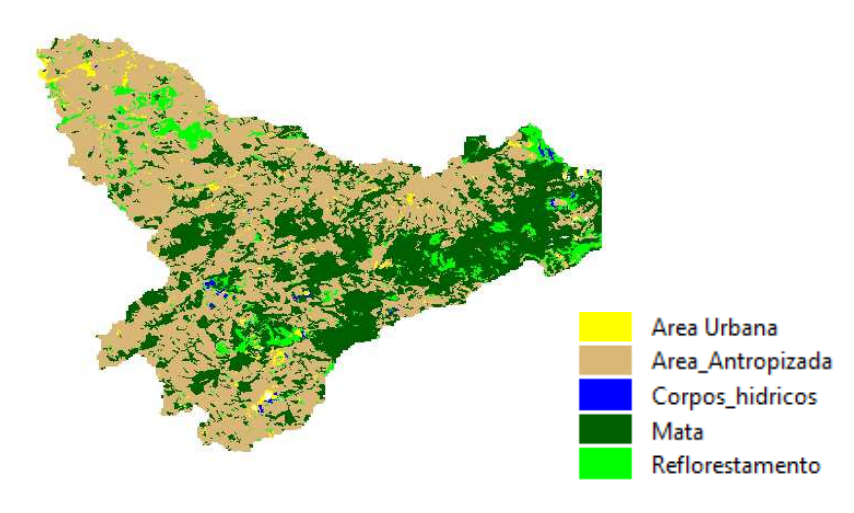

Figura 29. Mapeamento para classes temáticas

A partir do resultado apresentado na Figura 29 foi possível calcular as áreas de cada classe de uso de solo e avaliar o estado atual da APA em termos de ocupação do solo. Estas áreas estão apresentadas na Tabela 6.

| Cálculo de Áreas/Comprimento por Geo-classe (kmxkm/km) |         |        |
|--------------------------------------------------------|---------|--------|
| Área Antropizada                                       | 46.9052 | 64,72% |
| Mata                                                   | 20.0946 | 27,72% |
| Reflorestamento                                        | 3.9971  | 5,52%  |
| Área Urbana                                            | 1.4471  | 1,20%  |
| Corpos_hídricos                                        | 0.0295  | 0,04%  |
| Área total das classes                                 | 72,4735 |        |

Tabela 6. Áreas das classes de uso de solo dentro da APA do Rio Bocaína

Utilizou-se o mesmo método da APA anterior, para a delimitação da APP do curso d'água do Rio Bocaína, com o intuito de gerar os padrões de uso e cobertura do solo, conforme demonstram as Figuras 30, 30a e 30b,tendo como base o mapeamento para classes temáticas, Figura 29.

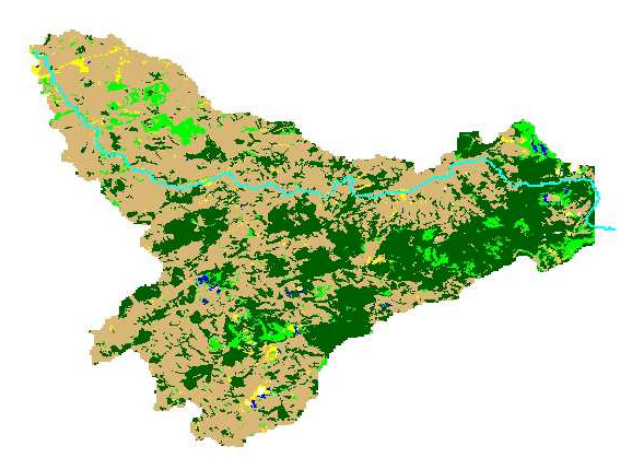

Figura 30- Mapeamento para classes temáticas na APP do curso d'água

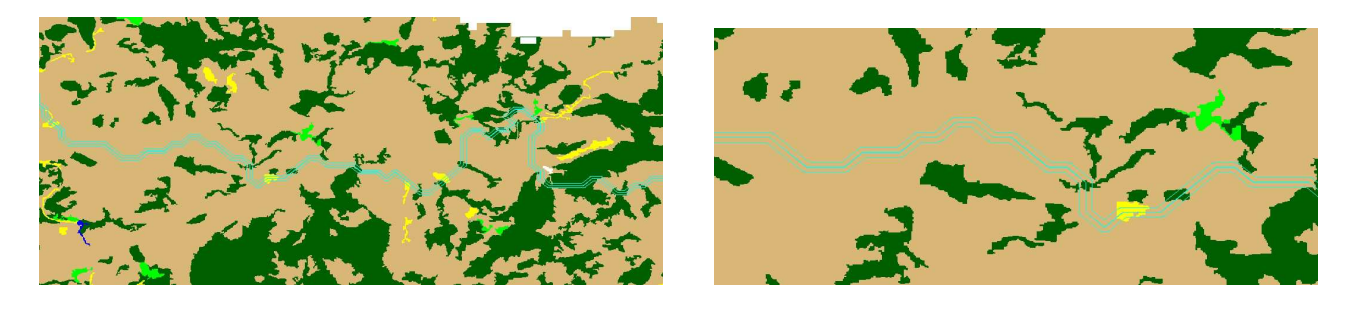

Figura 30a Figura 30b

Com base nos resultados apresentados nas Figuras 30,30a e 30b, utilizou-se a mesma metodologia realizada na Figura 29, para calcular as áreas de cada classe de uso de solo e avaliar o estado atual da APP em termos de ocupação do solo. Estas áreas estão apresentadas na Tabela 7.

|                                                          | ibera 7- Aleas das classes de uso de solo delitio da Al I-do curso d'agua do Kio Docallia |        |
|----------------------------------------------------------|-------------------------------------------------------------------------------------------|--------|
| Cálculo de Áreas/Comprimento por Geo-classe (kmxkm/km)   |                                                                                           |        |
| Dentro do límite de 30 metros no entorno do curso d'água |                                                                                           |        |
| Área_Antropizada                                         | 0.7643                                                                                    | 73,49% |
| Mata                                                     | 0.1356                                                                                    | 13,04% |
| Área Urbana                                              | 0.0853                                                                                    | 8,20%  |
| Reflorestamento                                          | 0.0548                                                                                    | 5,27%  |
| Corpos_hídricos                                          |                                                                                           |        |
| Área total das classes                                   | 1.04                                                                                      |        |

Tabela 7- Áreas das classes de uso de solo dentro da APP do curso d' água do Rio Bocaína

# **5.4 -APA DO RIO GUARATINGUETÁ**

A Figura 31 mostra a área delimitada da APA do Rio Guaratinguetá com o mosaico das cenas do satélite RapidEye que compõem o limite.

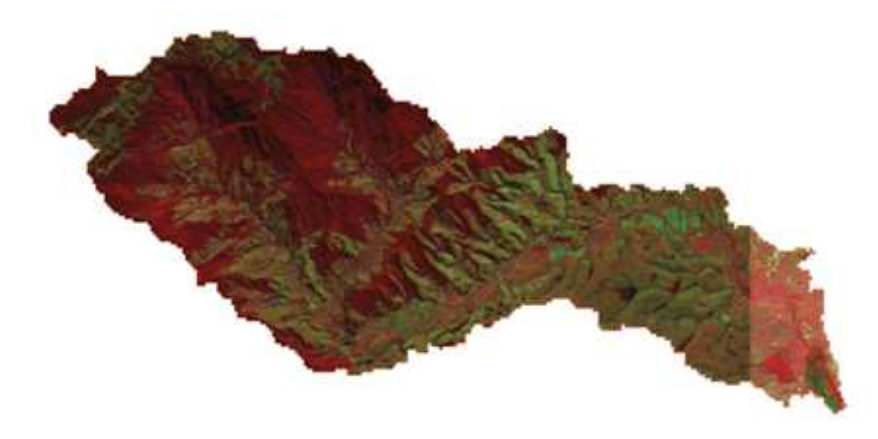

Figura 31. Recorte de imagem de Delimitação da APA (Ponto de captação Rio Guaratinguetá).

O resultado da classificação Battcharya é mostrado na Figura 32.

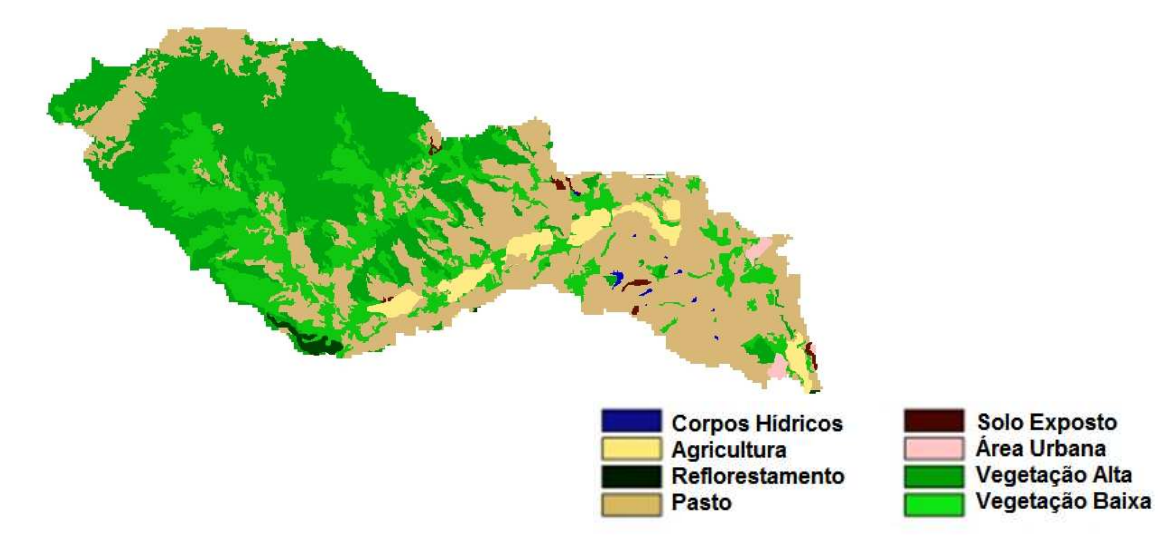

Figura 32. Classificação da imagem com Battacharya

A Figura 33 mostra este resultado do mapeamento para classes temáticas.

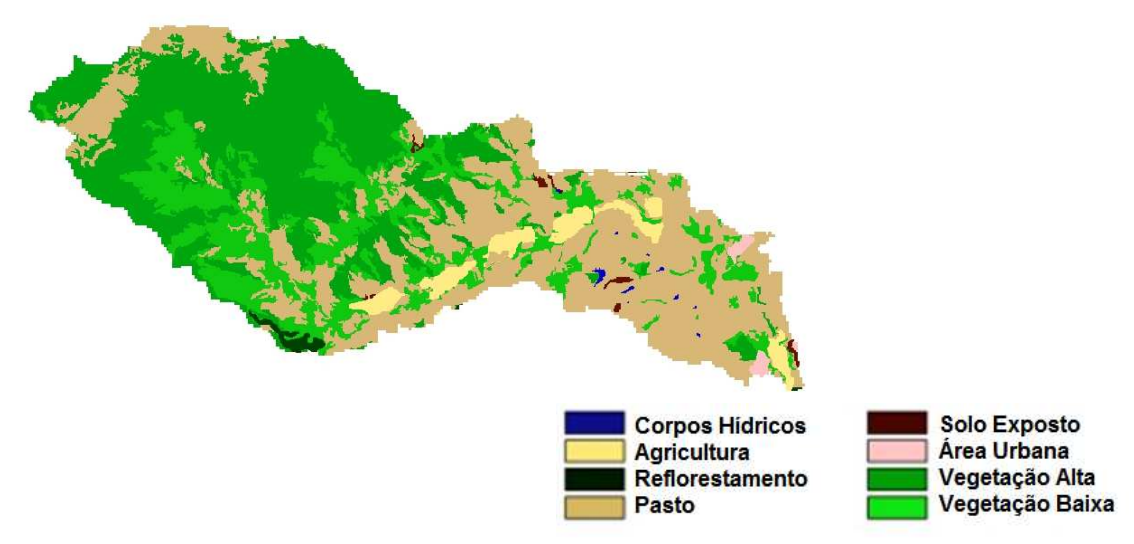

Figura 33. Mapeamento para classes temáticas

A partir do resultado apresentado na Figura 33 foi possível calcular as áreas de cada classe de uso de solo e avaliar o estado atual da APA em termos de ocupação do solo. Estas áreas estão apresentadas na Tabela 8.

| Cálculo de Áreas/Comprimento por Geo-classe (hectares) |          |        |
|--------------------------------------------------------|----------|--------|
| Corpos_hídricos                                        | 18,54    | 0,14%  |
| Agricultura                                            | 477,45   | 3,67%  |
| Reflorestamento                                        | 77,76    | 0,60%  |
| Pasto                                                  | 5091,03  | 39,14% |
| Solo Exposto                                           | 52,83    | 0,41%  |
| Área Urbana                                            | 71,82    | 0,55%  |
| Vegetação Alta                                         | 4528,17  | 34,81% |
| Vegetação Baixa                                        | 2690,64  | 20,68% |
| Área total das classes                                 | 13008,24 |        |

Tabela 8. Áreas das classes de uso de solo dentro da APA do Rio Guaratinguetá

Utilizou-se o mesmo método da APA anterior, para a delimitação da APP do curso d'água do Rio Guaratinguetá, com o intuito de gerar os padrões de uso e cobertura do solo, conforme demonstram as Figuras 34, 34a e 34b,tendo como base o mapeamento para classes temáticas, Figura 33.

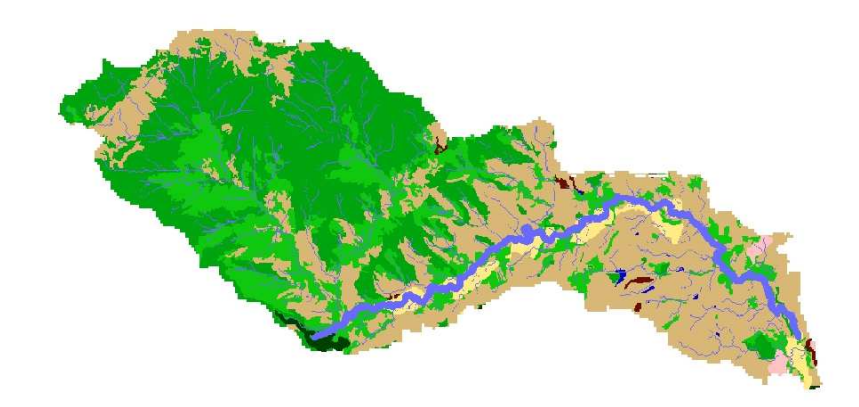

Figura 34- Mapeamento para classes temáticas na APP do curso d'água

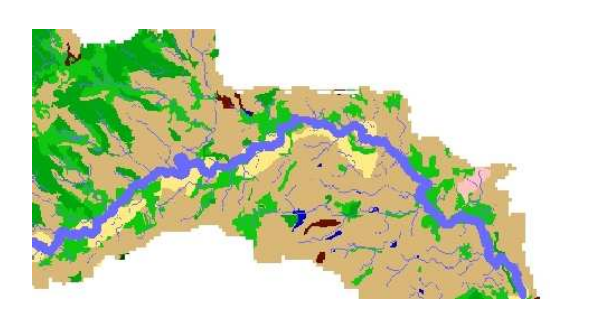

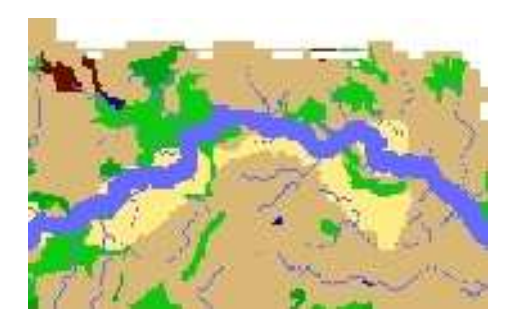

Figura 34a Figura 34b

Com base nos resultados apresentados nas Figuras 34,34a e 34b, utilizou-se a mesma metodologia realizada na figura 33, para calcular as áreas de cada classe de uso de solo e avaliar o estado atual da APP em termos de ocupação do solo. Estas áreas estão apresentadas na Tabela 9.

|                        | Cálculo de Áreas/Comprimento por Geo-classe (hectares)   |        |
|------------------------|----------------------------------------------------------|--------|
|                        | Dentro do límite de 30 metros no entorno do curso d'água |        |
| Corpos_hídricos        | 3,60                                                     | 0,16%  |
| Agricultura            | 73,62                                                    | 3,21%  |
| Reflorestamento        | 4,41                                                     | 0,19%  |
| Pasto                  | 755,91                                                   | 32,96% |
| Solo Exposto           | 6,39                                                     | 0,28%  |
| Área Urbana            | 5,58                                                     | 0,24%  |
| Vegetação Alta         | 875,97                                                   | 38,19% |
| Vegetação Baixa        | 567,99                                                   | 24,77% |
| Área total das classes | 2293,47                                                  |        |

Tabela 9- Áreas das classes de uso de solo dentro da APP do curso d' água do Rio Guaratinguetá

# 6. DISCUSSÃO

As áreas em estudo correspondem à parte natural ocupada pela perenefólia higrófila (Mata Atlântica). A cobertura natural teve uma parte significativa alterada para pastagens, cultivo de café e silvicultura, mineração e urbanização, após séculos de exploração, restam poucas áreas de remanescentes.Segundo o Plano de Bacia Hidrográficas (2000/2003) a maior parte do solo da bacia do rio Paraíba do Sul é ocupada por áreas destinadas a agricultura e alimentação de bovinos, administradas por pequenos agricultores que ainda utilizam técnicas rudimentares, com uso intensivo de agrotóxicos que são drenados para os rios, agravando os problemas ligados a sedimentação e poluição dos rios. Além dessas atividades citadas, existem em menor intensidade atividades ligadas à mineração.

Estudando os resultados demonstrados nas Tabelas de **Cálculo de Áreas/Comprimento por Geo-classe (kmxkm/km)**, percebe-se que os padrões de uso e cobertura do solo das APAs estão em um estado crítico, com uma porção de área antropizada superior à porção de área de mata e reflorestamento. Essa grande porção antropizada torna a APA mais propícia à degradação ambiental. Os resultados dos padrões de uso e cobertura do solo nas APPs dos cursos d'água das APAs foram semelhantes ao das áreas das APAs, conforme apresentado nas tabelas. Porém, se nas áreas das APAs os resultados já se encontravam em um estado crítico, no entorno dos rios estes resultados ficaram mais evidenciados, mostrando a degradação das matas ciliares. Estas matas no entorno dos rios, matas ciliares, têm a função de proteger os rios e os reservatórios dos assoreamentos, evitando transformações negativas nos leitos, garantindo o abastecimento dos lençóis freáticos e a preservação da vida aquática.

 Com base nos resultados encontrados, se avaliações da qualidade da água forem efetuadas nas localizações dos pontos de captção e abastecimento das cidades, análises mais elaboradas podem indicar a real condição da agua que está chegando à população. Medidas preventivas, adequando o uso e ocupação do solo dentro das APP hídricas devem conduzir o poder público a investir menos no tratamento da água, comforme trabalho derivado desta pesquisa, publicado nos Proceedings do SPIE 2014 (Ortiz et al, 2014)

# 7. CONCLUSÕES

A importância de delimitar e definir o uso sustentável dentro destas Áreas de Proteção Ambiental (APA) na Bacia do rio Paraíba do Sul vem de encontro à colaboração para a reversão dos processos de degradação ambiental, possíveis poluentes e consumo elevado de recursos naturais, em especial para o momento de crise de abastecimento hídrico que a região tem passado. Busca-se, assim, melhoria da qualidade de vida dos seres do planeta de forma

sustentável, principalmente para a população que vive nas áreas urbanas que são abastecidas pelos rios que estão dentro destas APAs. Tratando-se de uma área onde tem sido permitido o uso direto da população, fica evidenciada a necessidade de um plano de manejo, para que haja um equilíbrio do sistema natural e social para conduzir adequadamente a administração da APA em todos seus aspectos, em especial dos recursos hídricos. Este trabalho mostrou que é possível através de técnicas de geoprocessamento definir de forma adequada as APAs para traçar medidas preventivas. Através da espacialização dos pontos de captação de água, que abastecem cidades, das APAs e APPs hídricas, foi possível identificar as áreas onde as matas ciliares precisam de mais atenção para preservação dos manancias.

Este relatório foi enviado ao XXI Simpósio Brasileiro de Recursos Hídricos,conforme consta no plano de trabalho e aguarda a confirmação de aceitação como artigo.

# 8. REFERÊNCIAS

ARONOFF, S. Geographic information systems: a management perspective. Ottawa: DL Publications, 1989. 249p.

BURROUGH, P. A.; MCDONNELL , R.A. Principles of geographical information systems. New York: Oxford University Press, 1998. 344p.

CAMARA G, SOUZA RCM, FREITAS UM, GARRIDO J. "SPRING: Integrating remote sensing and GIS by object-oriented data modelling. Computers & Graphics, 20: (3) 395- 403, May-Jun 1996.

COWEN, D.J. GIS versus CAD versus DBMS: what are the differences. Photogrammetric Engineering and Remote Sensing. v. 54, p. 1551-1554, 1988.

IBAMA – Instituto Brasileiro de Meio Ambiente. Acesso: (http:// www.**ibama**.gov.br), 2014

MEDEIROS, L.C. Caracerização sócio-ambiental das bacias hidrográficas do Estado de Goiás e Distrito Federal.2009. 82 p. Dissertação (Mestrado em Geografia)-Universidade Federal de Goiás, Instituto de estudos sócios ambientais III. 2009 : Disponível em:http://bdtd.ufg.br/tedesimplificado/tde\_arquivos/21/TDE-2009-12-08T101045Z-

491/Publico/Levindo\_Cardoso\_Medeiros\_dissertacao.pdf

OLIVEIRA, J. R. F.; ORTIZ, J. O.; ROSIM, S. Comparison Between Drainage Network Extracted From Elevation and Surface Models. In: INTERNATIONAL CONFERENCE ON ADVANCED GEOGRAPHIC INFORMATION SYSTEMS, APPLICATIONS, AND SERVICES, 6. (GEOPROCESSING 2014), 2014, Barcelona. Proceedings... 2014. p. 89-93. DVD. ISBN 978-1-61208-1. Disponível em: <http://www.prace-ri.eu/>. Acesso em: 01 jul. 2014.

ORTIZ, J. O. ; ROSIM, S.; ORTIZ, M.J.; FREITAS, J.R.O.; MORAIS, R. SIQUEIRA, F.R **Delimitation and Analysis of Environmental Protection Areas in the Paraíba do Sul River Basin in Brazil. In:** Earth Resources and Environmental Remote Sensing/GIS Applications V,(SPIE 2014), 2014. Amsterdan. Proceedings, V. 9245. 2014. edited by Ulrich Michel and Karsten Schulz, DOI 10.1117/12.2067409. Download from **http://proceedings.spiedigitallibrary.org/ on 10/31/2014 Terms of Use: http://spiedl.org/terms.**

SMITH, T. F., WATERMAN, M. S. & Fitch, W. M. (1981). Comparative biosequence metrics. J. Mol. Evol. 18, 38--46.

SNUC - Sistema Nacional de Unidades de Conservação:Lei No 9.985, de 18 de julho de 2000. Acesso: (http://www.mma.gov.br/areas-protegidas/sistema-nacional-de-ucs-snuc), 2014.